เทคนิคคอลัมน์เจเนอเรชันสําหรับปัญหาการจับคู่เที่ยวบิน

นางสาวสมิหลา คีรีศรี

วิทยานิพนธ์นี้เป็ นส่วนหนึ่งของการศึกษาตามหลักสูตรปริญญาวิทยาศาสตรมหาบัณฑิต สาขาวิชาคณิตศาสตร์ประยุกต์และวิทยาการคณนา ภาควิชาคณิตศาสตร์และวิทยาการคอมพิวเตอร์ คณะวิทยาศาสตร์ จุฬาลงกรณ์มหาวิทยาลัย ปี การศึกษา 2555

ลิขสิทธิ์ของจุฬาลงกรณ์มหาวิทยาลัย

บทคัดย่อและแฟ้มข้อมูลฉบับเต็มของวิทยานิพนธ์ตั้งแต่ปีการศึกษา 2554 ที่ให้บริการในคลังปัญญาจุฬาฯ (CUIR) เป็ นแฟ้ มข้อมูลของนิสิตเจ้าของวิทยานิพนธ์ที่ส่งผ่านทางบัณฑิตวิทยาลัย

The abstract and full text of theses from the academic year 2011 in Chulalongkorn University Intellectual Repository(CUIR) are the thesis authors' files submitted through the Graduate School.

#### COLUMN GENERATION TECHNIQUE FOR CREW PAIRING PROBLEM

Miss Samila Kirisri

A Thesis Submitted in Partial Fulfillment of the Requirements

for the Degree of Master of Science Program in Applied Mathematics and Computational Science

Department of Mathematics and Computer Science

Faculty of Science

Chulalongkorn University

Academic Year 2012

Copyright of Chulalongkorn University

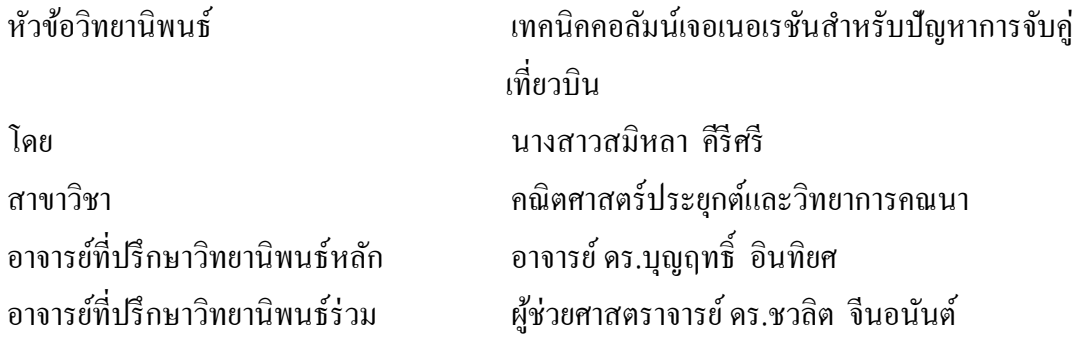

ึ คณะวิทยาศาสตร์ จุฬาลงกรณ์มหาวิทยาลัย อนุมัติให้นับวิทยานิพนธ์ฉบับนี้เป็นส่วนหนึ่ง ของการศึกษาตามหลักสูตรปริญญามหาบัณฑิต

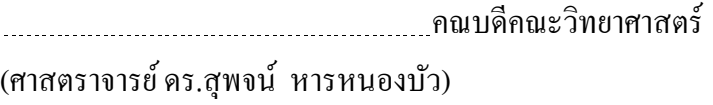

คณะกรรมการสอบวิทยานิพนธ์

ประธานกรรมการ (ผู้ช่วยศาสตราจารย์ ดร.กรุง สินอภิรมย์สราญ)

อาจารย์ที่ปรึกษาวิทยานิพนธ์หลัก

(อาจารย์ ดร.บุญฤทธิ์ อินทิยศ)

อาจารย์ที่ปรึกษาวิทยานิพนธ์ร่วม

(ผู้ช่วยศาสตราจารย์ ดร.ชวลิต จีนอนันต์)

กรรมการ

(อาจารย์ ดร.พันทิพา ทิพย์วิวัฒน์พจนา)

กรรมการภายนอกมหาวิทยาลัย

(อาจารย์ ดร.บุณฑริกา เกษมสันติธรรม)

สมิหลา คีรีศรี : เทคนิคคอลัมน์เจเนอเรชันสําหรับปัญหาการจับคู่เที่ยวบิน. (COLUMN GENERATION TECHNIQUE FOR CREW PAIRING PROBLEM)อ.ที่ปรึกษาวิทยานิพนธ์ หลัก: อ.ดร.บุญฤทธิ์ อินทิยศ,อ.ที่ปรึกษาวิทยานิพนธ์ร่วม : ผศ.ดร.ชวลิต จีนอนันต์, 50 หน้า.

ปัญหาการจับคู่เที่ยวบินเป็นปัญหาของการสร้างคู่เที่ยวบิน โดยมีลำดับเที่ยวบินที่เริ่มและ ึ่ จบที่ฐานการบินเดียวกัน และเป็นไปตามเงื่อนไขบังคับ โดยให้มีค่าใช้จ่ายน้อยที่สุด ปัญหาดังกล่าว เป็ นปัญหาการหาค่าเหมาะที่สุดเชิงการจัดที่มีขนาดใหญ่ ซับซ้อนและยากในการหาคําตอบ ใน ้บทความวิจัยนี้ได้นำเสนอตัวแบบทางคณิตศาสตร์สำหรับปัญหาการจับคู่เที่ยวบินโดยใช้เงื่อนไข บังคับเกี่ ยวกบระยะเวลาการทํางานและการพักของพนักงานสายการบินจากบริษัทการบินไทย ใน ั การหาคําตอบเราเสนอการใช้เทคนิคคอลัมน์เจเนอเรชันซึ่ งเป็ นเทคนิคที่มีประสิทธิภาพในการ แก้ปัญหาที่มีขนาดใหญ่โดยการแก้ปัญหาย่อยอย่างซํ้าๆจนกระทั่ งได้ผลเฉลยของปัญหาเดิม ้นอกจากนี้เรายังนำเสนอผลการคำนวณเชิงตัวเลขและการวิเคราะห์ผลโดยใช้ตัวอย่างข้อมูลจากการ บินไทยเป็นกรณีศึกษา

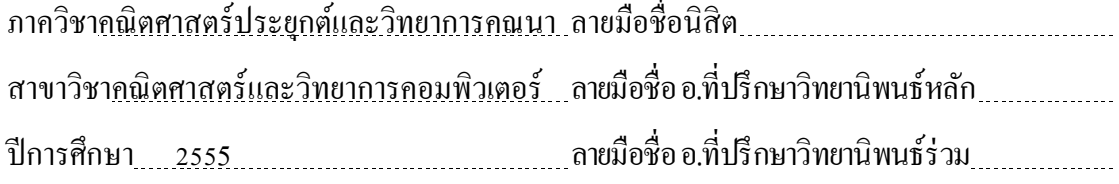

## # # 5373829723 : MAJOR APPLIED MATHEMATICS AND COMPUTATIONAL SCIENCE KEYWORDS: CREW PAIRING / PAIRING / COLUMN GENERATION

SAMILA KIRISRI : COLUMN GENERATION TECHNIQUE FOR CREW PAIRING PROBLEM. ADVISOR : BOONYARIT INTIYOT, Ph.D., CO-ADVISOR : ASST. PROF. CHAWALIT JEENANUNTA, Ph.D., 50 pp.

A crew pairing problem is a problem of creating the sequences of flights that start and end at the same crew base under some constraints while minimizing the cost. This is a largescaled combinatorial optimization problem and it is complex and difficult to solve. In this paper, a mathematical model for a crew pairing problem is presented using the working time and rest time constraints from Thai Airways. We propose a column generation technique, which is a powerful technique for solving large-scale problems by iteratively solving smaller parts of the problem until the whole problem is solved. Some numerical results are also presented and analyzed using the data sample from Thai Airways as a case study.

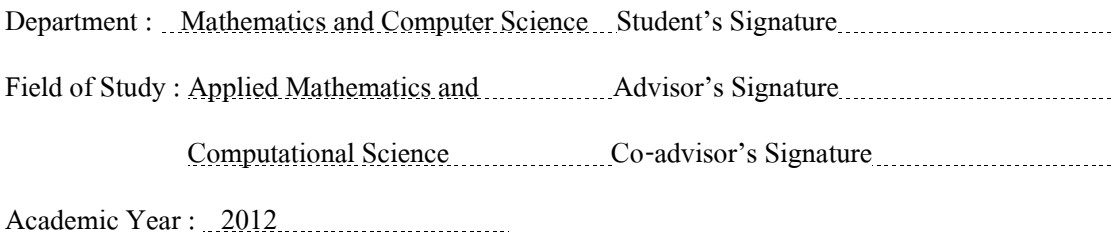

#### **กิตติกรรมประกาศ**

้ วิทยานิพนธ์เล่มนี้สำเร็จลุล่วงไปได้ด้วยดี ด้วยความช่วยเหลืออย่างดียิ่งของบุคคล หลายฝ่าย ผู้วิจัยขอกราบขอบพระคุณ อาจารย์ดร. บุญฤทธิ์อินทิยศ และ ผู้ช่วยศาสตราจารย์ดร. ชวลิต จีนอนันต์ ที่ได้กรุณาให้ความรู้ คำแนะนำ รวมทั้งได้สละเวลาในการตรวจ และคำปรึกษา ต่างๆที่เป็นประโยชน์ต่อการทําวิทยานิพนธ์

ขอกราบขอบพระคุณ ผู้ช่วยศาสตราจารย์ดร. กรุง สินอภิรมย์สราญ ประธานกรรมการ อาจารย์ ดร.พันทิพา ทิพย์วิวัฒน์พจนา กรรมการ และ อาจารย์ ดร.บุญฑริกา เกษมสันติธรรม ึ กรรมการภายนอกมหาวิทยาลัย เป็นอย่างสูงที่ได้กรุณาให้คำแนะนำแง่คิด และแก้ไขข้อบกพร่อง ต่างๆในงานวิจัยนี้ทําให้วิทยานิพนธ์เล่มนี้มีความสมบูรณ์มากขึ้น

นอกจากนี้ผู้วิจัยขอขอบพระคุณโครงการมหาวิทยาลัยวิจัยแห่งชาติของสํานักงาน คณะกรรมการการอุดมศึกษาและบริษัทการบินไทยจากดั (มหาชน) ที่สละเวลาให้ความร่วมมือและ ข้อมูลที่เป็นประโยชน์สาหรับการทําวิจัย

สุดท้ายนี้ขอกราบขอบพระคุณบิดา มารดา ครอบครัว และเพื่อนๆที่ให้การสนับสนุน ี ช่วยเหลือ และให้กำลังใจในการทำวิทยานิพนธ์เล่มนี้ให้สำเร็จลล่วงไปได้ด้วยดี

## **สารบัญ**

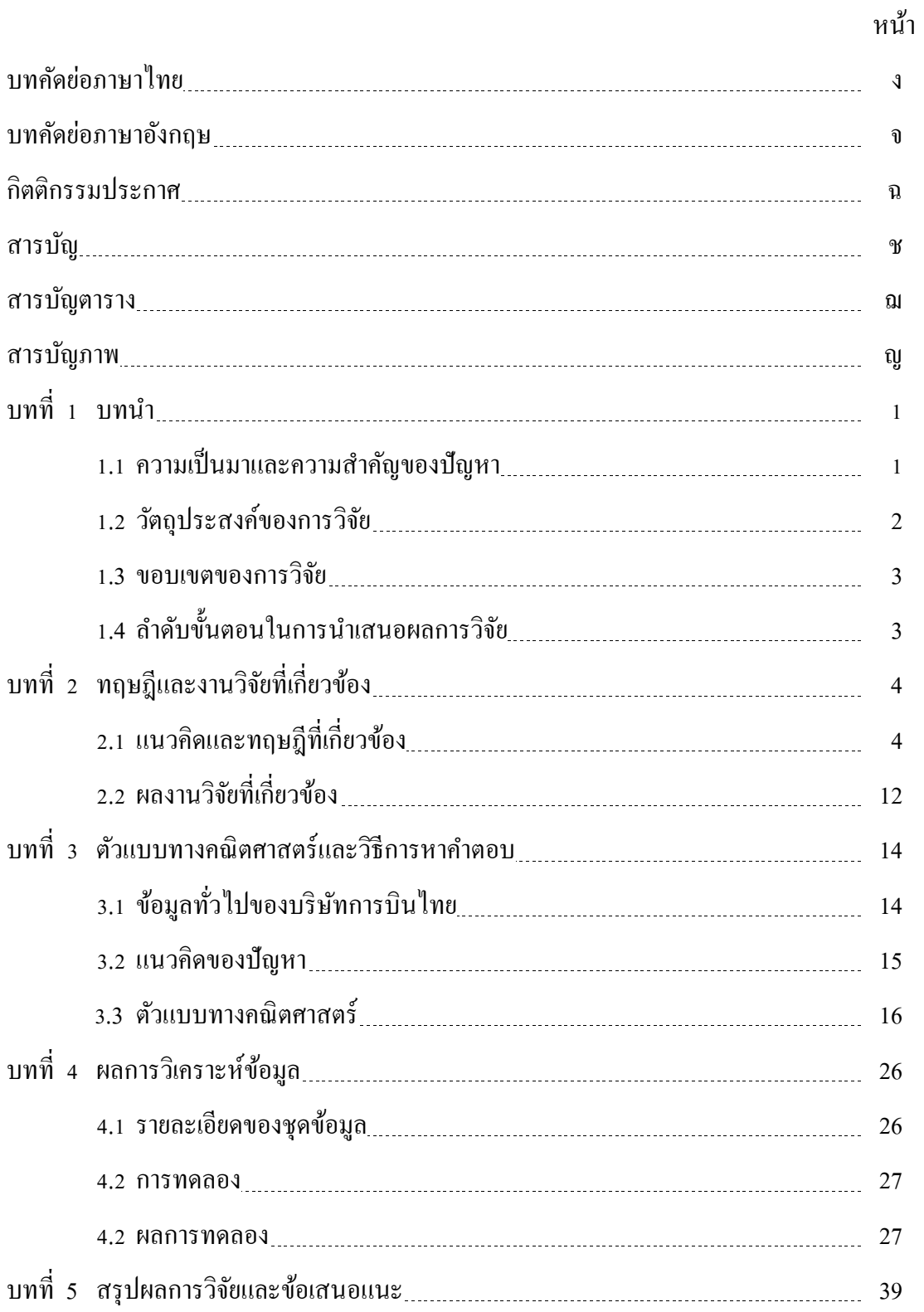

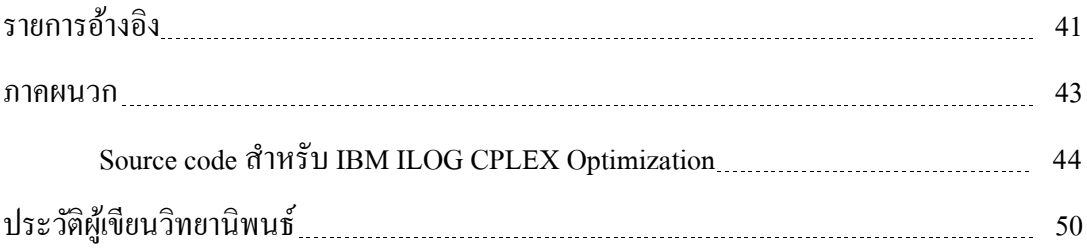

## **สารบัญตาราง**

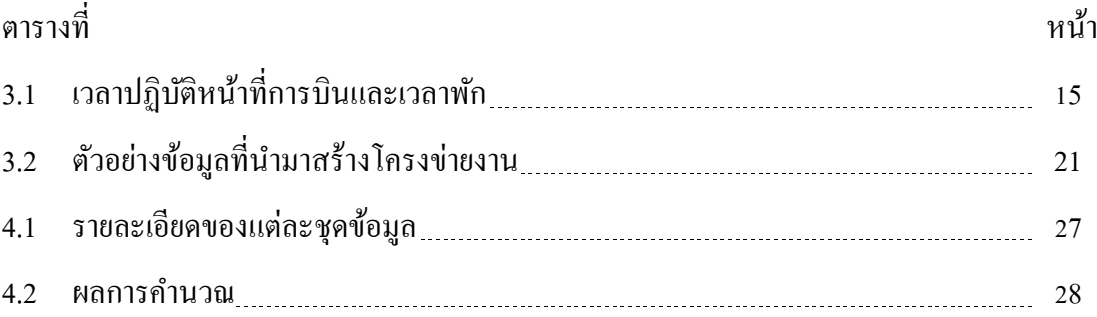

## **สารบัญภาพ**

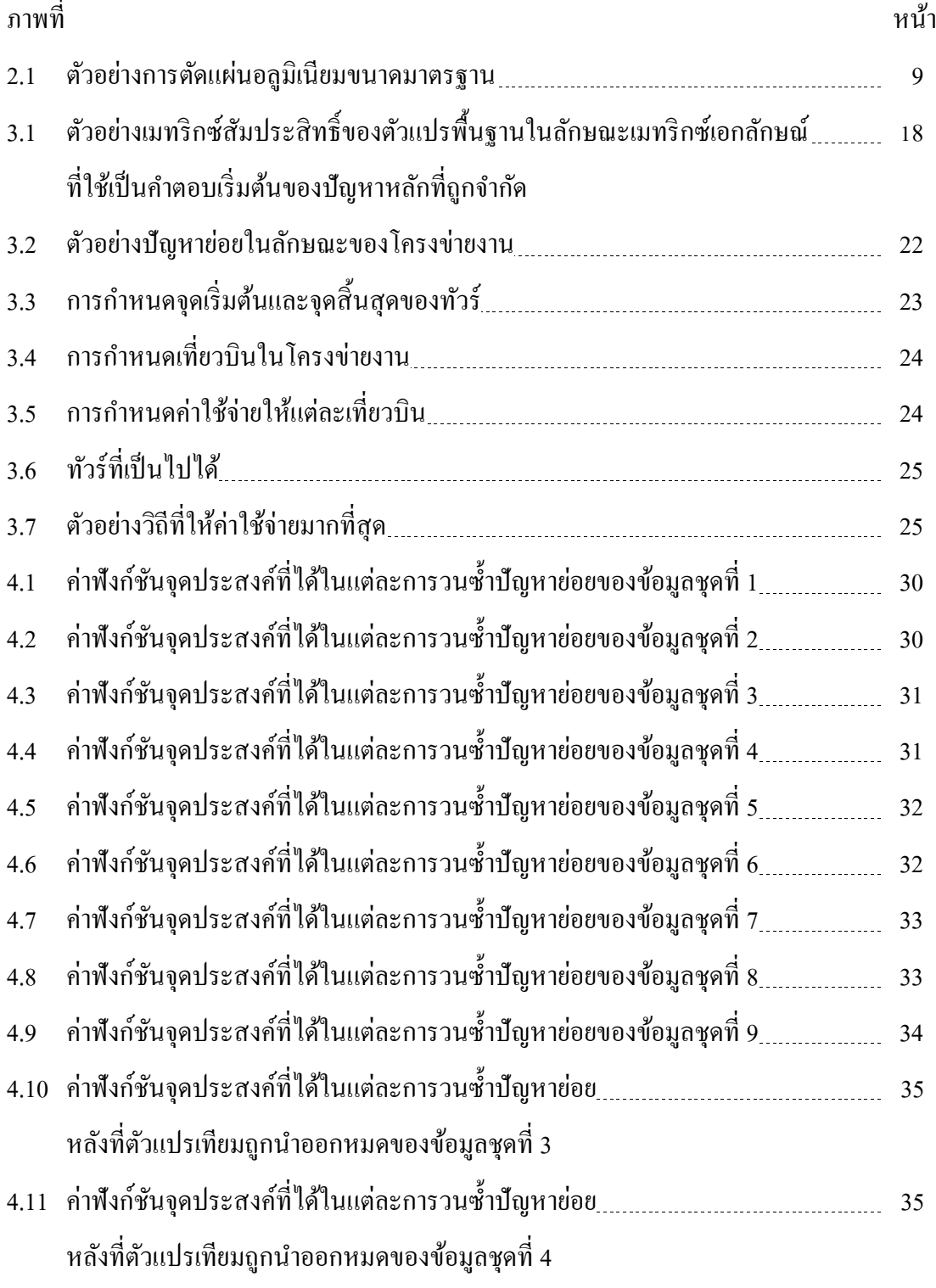

## **สารบัญภาพ**

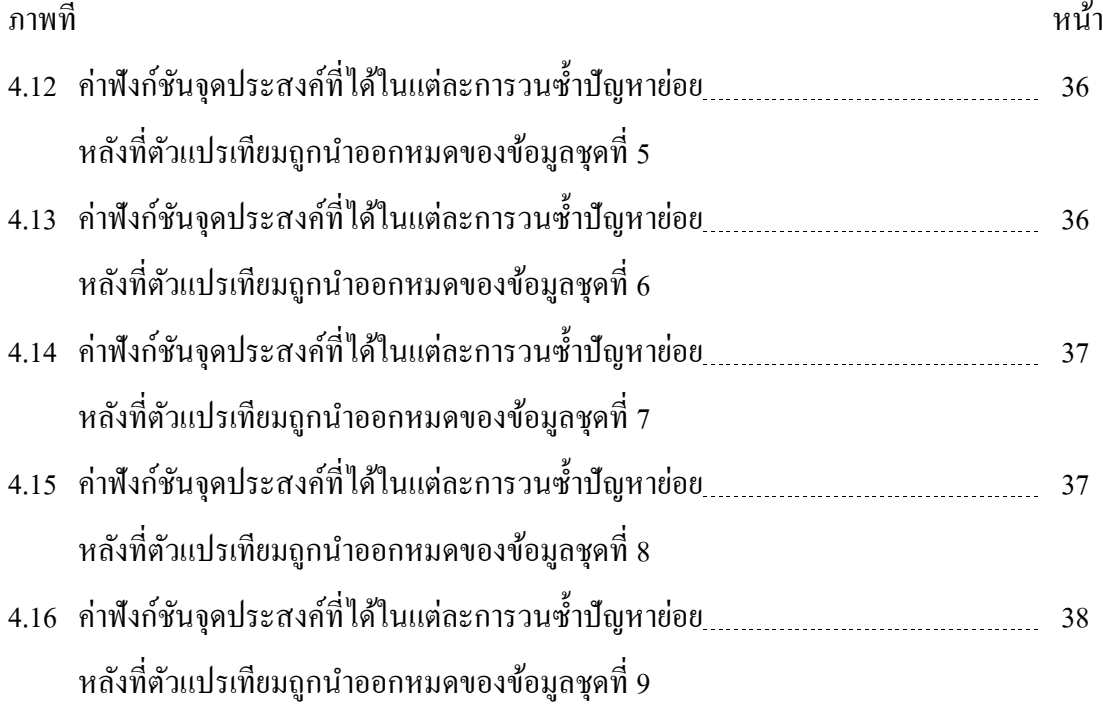

**บทที่ 1**

#### **บทนํา**

#### **1.1 ความเป็ นมาและความสําคัญของปัญหา**

อุตสาหกรรมสายการบินเป็ นอุตสาหกรรมขนาดใหญ่ เนื่องจากอุตสาหกรรมการบิน ประกอบไปด้วยหลายส่วนการทํางาน ปั ญหาการจัดตารางเป็ นปั ญหาหนึ่ งที่มักจะพบใน ้อุตสาหกรรมสายการบิน โดยปัญหาการจัดตารางภายในสายการบินแบ่งออกเป็น 4 ปัญหา ได้แก่ 1. ปัญหาการจัดตารางการใช้เครื่องบิน (aircraft scheduling) 2. ปัญหาการจัดตารางปฏิบัติงานของ พนักงานสายการบิน (crew scheduling) 3. ปัญหาการจัดตารางกรณีที่สายการบินเกิดปัญหาเฉพาะ หน้า (disruption management) ทําให้ต้องมีการปรับเปลี่ยนตารางการบิน และ 4. ปัญหาการจัด ตารางการใช้งานอุปกรณ์เทคนิคต่างๆ (machine scheduling) เช่น ปัญหาลําดับการลงจอดของ เครื่องบิน และปัญหาการลําเลียงสัมภาระ เป็ นต้น ปัญหาการจัดตารางปฏิบัติงานของพนักงานสาย การบินเป็นปัญหาที่เราสนใจศึกษา เนื่องจากปัญหาดังกล่าวมีขนาดใหญ่ ซับซ้อนและยาก อีกทั้งใน แต่ละสายการบินมีพนักงานจํานวนมาก ดังนั้นเรื่องค่าใช้จ่ายในส่วนของพนักงานจึงมีความสําคัญ การจัดตารางพนักงานสายการบินที่ดีจะช่วยให้สายการบินเสียค่าใช้จ่ายลดลง เพื่อแกปัญหาการจัด ้ ตารางพนักงานสายการบินจึงมีการแบ่งปัญหาออกเป็น 2 ส่วน คือ ปัญหาการจับคู่เที่ยวบินและ ้ปัญหาการมอบหมายงานให้กับพนักงาน โดยปัญหาการจับคู่เที่ยวบิน คือ การหาเส้นทางการบิน โดยพิจารณาฐานที่เครื่องบินออกและเครื่องบินกลับจะต้องเป็นฐานเดียวกัน ส่วนปัญหาการ ้มอบหมายงานให้กับพนักงาน คือ การมอบหมายคู่เที่ยวบินที่ได้จากปัญหาการจับคู่เที่ยวบินให้กับ พนักงานแต่ละคน ซึ่งปัญหาทั้งสองนี้ต้องสอดคล้องทั้งกฎและระเบียบต่างๆของสายการบิน และ ต้องการเสียค่าใช้จ่ายให้น้อยที่สุด

ปัญหาการจับคู่เที่ยวบิน คือการหาเส้นทางการบินโดยพิจารณาฐานที่เครื่องบินออกและ ี เครื่องบินกลับจะต้องเป็นฐานเดียวกัน ปัญหาการจับคู่เที่ยวบินเป็นปัญหาที่มีนักวิจัยสนใจศึกษามา เป็ นระยะเวลาหลายปี แล้ว เนื่องจากการจับคู่เที่ยวบินที่มีความเหมาะสมจะส่งผลให้ค่าใช้จ่ายของ สายการบินลดลง วิธี ที่นิยมใช้ในการแก้ปั ญหาการจับคู่เที่ยวบินคือ การสร้างตัวแบบทาง คณิตศาสตร์ในรูปแบบเซตคาฟเวอริ่ง แต่วิธีนี้มีข้อเสียคือ เมื่อทางสายการบินมีเที่ยวบินและเส้นทาง ้สำหรับให้บริการจำนวนมาก การแก้ปัญหาโดยนำวิธีซิมเพล็กซ์มาใช้ร่วมกับรูปแบบเซตกาฟเวอริ่ง จะใช้เวลาในการคํานวณหาคําตอบนานจนไม่ เหมาะสําหรับการนําไปใช้ประโยชน์จริง

เทคนิคคอลัมน์เจเนอเรชันเป็นวิธีการหาคำตอบที่นิยมใช้กับปัญหาที่มีขนาดใหญ่ โดย ี่ เทคนิคนี้จะแบ่งปัญหาออกเป็นสองส่วน คือ ปัญหาหลัก และปัญหาย่อย เทคนิคดังกล่าวจะสามารถ ลดเวลาในการคำนวณผลเฉลยให้เร็วยิ่งขึ้น ซึ่งงานวิจัยนี้เป็นการประยุกต์ใช้เทคนิคคอลัมน์เจเนอเร ชันกับปัญหาการจับคู่เที่ยวบินโดยมีจุดประสงค์เพื่อจับคู่เที่ยวบินซึ่ งมีผลรวมของช่วงเวลาพัก ระหวางเที่ยวบินน้อยที่สุด ่

โดยทั่วไปงานวิจัยที่เกี่ยวข้องกับปัญหาการจับคู่เที่ยวบินมักแก้ปัญหาโดยการจับคู่เที่ยวบิน ในลักษณะของคู่เที่ยวบินสั้นๆ (pairing) ในกรณีที่สายการบินมีเที่ยวบินให้บริการจำนวนมาก การ จับคู่เที่ยวบินในลักษณะดังกล่าวจะได้คู่เที่ยวบินจํานวนมาก ซึ่ งคู่เที่ยวบินที่ได้จะถูกนําไปใช้ใน ้ขั้นตอนการแก้ปัญหาการมอบหมายงานให้แก่พนักงานทำให้ได้คำตอบที่เป็นไปได้จำนวนมาก ้ เช่นกัน เป็นผลให้ปัญหาดังกล่าวมีขนาดใหญ่ ทำให้ต้องใช้เวลาและทรัพยากรมากในการแก้ปัญหา ดังนั้นเพื่อที่จะลดจำนวนคำตอบที่เป็นไปได้ในขั้นตอนการมอบหมายงานให้แก่พนักงาน ใน ึงานวิจัยนี้นำเสนอตัวแบบทางคณิตศาสตร์สำหรับแก้ปัญหาการจับคู่เที่ยวบินซึ่งเราแก้ปัญหาโดย การจับคู่เที่ยวบินในลักษณะของคู่เที่ยวบินที่ยาวขึ้น ในงานวิจัยนี้เรียกคู่เที่ยวบินที่ยาวขึ้นวา่ ทัวร์ (tour) ซึ่งการจับคู่เที่ยวบินจะต้องเป็นไปตามเงื่อนไขการทำงานและการพักของพนักงานสายการ บินบริษัทการบินไทย โดยจะประยุกต์ใช้เทคนิคคอลัมน์เจเนอเรชัน และเราจะใช้โปรแกรมซี เพล็กซ์เพื่อช่วยในการคํานวณภายในเวลาที่เหมาะสม

#### **1.2 วัตถุประสงค์ของการวิจัย**

 งานวิจัยนี้จัดทําขึ้นโดยมีวัตถุประสงค์เพื่อสร้างตัวแบบทางคณิตศาสตร์สําหรับปัญหาการ จับคู่เที่ยวบิน ให้มีความสอดคล้องตามเงื่อนไขระยะเวลาการทํางานและการพักของพนักงานสาย การบินบริษัทการบินไทย โดยประยุกต์ใช้เทคนิคคอลัมน์เจเนอเรชันในการหาคําตอบ

#### **1.3 ขอบเขตของการวิจัย**

ศึกษาการจับคู่ เที่ยวบินในรูปแบบของทัวร์ที่สอดคล้องกบเงื่อนไขระยะเวลาการทํางานและ ั การพักของพนักงานสายการบินบริ ษัทการบินไทย เฉพาะเที่ยวบินภายในประเทศจํานวน 76 เที่ยวบิน และสร้างตัวแบบกาหนดการเชิงจํานวนเต็มสําหรับปัญหาการจับคู ํ ่เที่ยวบินและจับคู่ เที่ยวบินในรูปแบบทัวร์ที่ครอบคลุมระยะเวลา 2 วัน โดยใช้เทคนิคคอลัมน์เจเนอเรชันในการหา คําตอบ

## **1.4ลําดับขั้นตอนในการนําเสนอผลการวิจัย**

วิทยานิพนธ์เล่มนี้จัดเรียงหัวข้อต่างๆ ดังนี้

บทที่ 2 กล่าวถึงแนวคิดและทฤษฎีของขั้ นตอนวิธีที่นํามาใช้แกปัญหาในงานวิจัยนี ้ ้ และ งานวิจัยที่เกี่ยวข้องกับปัญหาการจับคู่เที่ยวบินและปัญหาการจัดตารางงานพนักงานสายการบิน ี่ ้บทที่ 3 กล่าวถึงข้อมูลทั่วไปของบริษัทการบินไทยรวมไปถึงแนวคิดในการหาคำตอบของ ปัญหาการจับคู่ เที่ยวบินโดยประยุกต์ใช้เทคนิคคอลัมน์เจเนอเรชัน

บทที่ 4 แสดงผลเฉลยที่ได้จากปัญหาดังกล่าว และวิเคราะห์ประสิทธิภาพของผลเฉลยใน แต่ละตัวอย่างทดสอบ

บทที่ 5 กล่าวถึงข้อสรุปงานวิจัยและข้อเสนอแนะของงานวิจัยนี้

## **บทที่ 2 ทฤษฎีและงานวิจัยที่เกี่ยวข้อง**

สําหรับงานวิจัยเทคนิคคอลัมน์เจเนอเรชันสําหรับปัญหาการจับคู่เที่ยวบิน เพื่อความเข้าใจ ทฤษฎีที่เกี่ยวข้องผู้อ่านควรมีความรู้ในเรื่องวิธีการซิมเพล็กซ์(Simplex method) ซึ่งสามารถศึกษา ได้จากตําราการวิจัยดําเนินการทัวไป ่

## **2.1แนวคิดและทฤษฎีที่เกี่ยวข้อง**

กู่เที่ยวบิน คือ ลำดับของเที่ยวบินที่เริ่มต้นและสิ้นสุดที่ฐาน (crew base) เดียวกัน โดยฐาน ในงานวิจัยนี้ หมายถึง สนามบินที่ใช้เป็นจุดเริ่มต้นและสิ้นสุดการทำงานของพนักงานสายการบิน ดังนั้นปัญหาการจับคู่เที่ยวบิน (crew paring problem) คือ ปัญหาการจัดลําดับของเที่ยวบินที่เริ่มต้น และสิ้นสุดที่ฐานเดียวกัน โดยการจับคู่เที่ยวบินจะต้องสอดคล้องกับเงื่อน ไขของสายการบินนั้นๆอีก ้ค้วย วัตถุประสงค์หลักของการจับคู่เที่ยวบิน คือ เพื่อหาลำคับเที่ยวบินที่ครอบคลุมทุกเที่ยวบิน (flights) และช่วยให้สายการบินเสียค่าใช้จ่ายที่น้อยที่สุด

โดยทั่ วไปปัญหาการจับคู่เที่ยวบินมักจะนํามาสร้างเป็ นปัญหาในลักษณะตัวแบบทาง คณิตศาสตร์เซตคาฟเวอริ่ง (set covering) ดังนี้

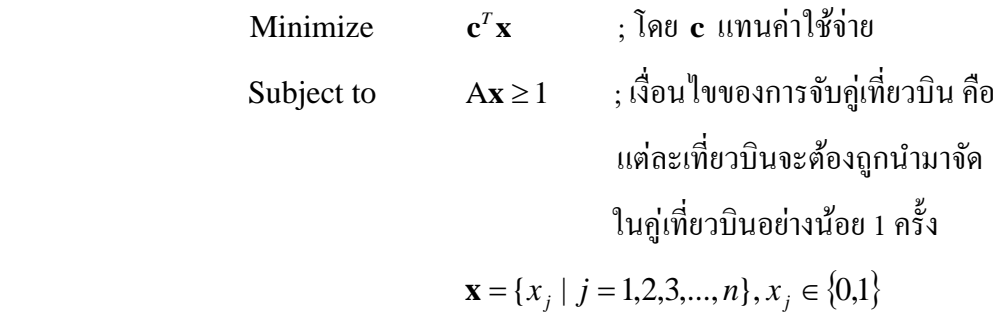

โดยเมทริกซ์ A ประกอบไปด้วย คอลัมน์ ซึ่ งแต่ละคอลัมน์แสดงเที่ยวบินที่ถูกนํามาจัดคู่ เที่ยวบิน ซึ่งเมทริกซ์  $\mathbf{A} = [\mathbf{a}_{ii}]$  เป็นเมทริกซ์สัมประสิทธิ์ที่มี  $a_{ii} = 1$  ถ้าเที่ยวบิน  $i$  อยู่ในคู่ เที่ยวบิน *j* และ *aij* = 0 ในกรณีอื่นๆ และเงื่อนไขของตัวแบบทางคณิตศาสตร์เซตคาฟเวอรริ่งที่วา ่ แต่ละเที่ยวบินจะต้องถูกนำมาจัดในคู่เที่ยวบินอย่างน้อย 1 ครั้ง เป็นเงื่อนไขเพื่อให้เกิดความหยืด ่ หยุ่นในการโยกย้ายพนักงานจากเที่ยวบินหนึ่งไปยังอีกเที่ยวบินหนึ่ง ซึ่งปัญหาดังกล่าวเป็นปัญหา ขนาดใหญ่และมีความซับซ้อนเมื่อมีเที่ยวบินจํานวนมากและมีความซับซ้อนขึ้นไปอีกเมื่อมีเงื่อนไข อื่นๆเพิ่มเติม เมื่อนำวิธีซิมเพล็กซ์มาใช้ร่วมกับรูปแบบเซตคาฟเวอริ่งจะใช้เวลาในการคำนวณ ้คำตอบนาน งานวิจัยของเราประยุกต์ใช้เทคนิคคอลัมน์เจเนอเรชันซึ่งเป็นเทคนิคการหาคำตอบ สำหรับปัญหาที่มีขนาดใหญ่ ด้วยเทคนิคนี้จะสามารถลดเวลาในการคำนวณผลเฉลยให้เร็วยิ่งขึ้น

## **2.1.1 เทคนิคคอลัมน์เจเนอเรชัน (Column Generation Technique)**

เทคนิคคอลัมน์เจเนอเรชันเป็นเทคนิคการหาคำตอบสำหรับปัญหาที่มีขนาดใหญ่โดยใช้ ควบคู่ไปกบัวิธีการ branch and bound เทคนิคดังกล่าวจะแกปัญหา ้ LP relaxationโดยจะแบ่งปัญหา ออกเป็ นสองส่วน คือ

ปัญหาหลัก (master problem) คือ ปัญหาที่ได้มาจากโจทย์ของเราโดยตรง ซึ่งจากโจทย์มัก ้ พบว่ามีคอลัมน์ที่เป็นไปได้จำนวนมาก หากแก้ปัญหาด้วยวิธีการซิมเพล็กจะใช้เวลาในการคำนวณ ้ คำตอบนานโดยเริ่มต้นปัญหาหลักจะถูกจำกัดเซตกำตอบหรือคอลัมน์ที่เป็นไปได้ให้มีขนาดเล็กลง เรียกว่า ปัญหาหลักที่ถูกจำกัด (restricted master problem) เพื่อให้ง่ายสำหรับการหาคำตอบด้วย ้วิธีการซิมเพล็กซ์ ซึ่งจะทำให้ได้ค่าตัวแปรคู่ควบ (dual variable) ที่จะถูกนำไปสร้างปัญหาย่อย

้ปัญหาย่อย (sub-problem) คือ ปัญหาสำหรับตรวจสอบคำตอบของปัญหาหลักที่ถูกจำกัดว่า เหมาะที่สุดแล้วหรือไม่ โดยพิจารณาจากค่า reduced cost ของตัวแปรทั้งหมด ในลักษณะเดียวกัน กับที่ใช้ในวิธีการซิมเพล็กซ์ โดยปัญหาย่อยประกอบด้วยคอลัมน์ที่เป็นไปได้ทั้งหมดซึ่งรวมถึง ้ คอลัมน์นอกเหนือจากคอลัมน์ในปัญหาหลักที่ถูกจำกัด คอลัมน์ที่เป็นไปได้ทั้งหมดไม่ได้ถูกแจง ออกมาอย่างชัดแจ้ง แต่เขียนแบบเป็ นนัยในรูปแบบเงื่อนไขข้อบังคับ ในกรณีที่ค่า reduced cost ้ สอดคล้องตามเงื่อนไขที่ให้ค่าที่เหมาะสมที่สุด นั่นคือ ปัญหาหลักที่ถูกจำกัดได้ค่าที่เหมาะที่สุดแล้ว ้ จะได้ว่าปัญหาหลักได้ค่าที่เหมาะสมที่สุดเช่นเดียวกัน ในกรณีที่ตรวจสอบแล้วพบว่าปัญหาหลักยัง ไม่ได้ค่าที่เหมาะที่สุด คำตอบในปัญหาย่อยจะบ่งบอกถึงคอลัมน์ ที่จะถูกนำไปใช้ในการปรับปรุง ้ คำตอบของปัญหาหลักได้ เทคนิคคอลัมน์เจเนอเรชั่น โดยทั่วไป มีวิธีการ ดังนี้ [1]

ี พิจารณาปัญหากำหนดการเชิงเส้น (linear programming) ในรูปแบบทั่วไป

โดยที่ *<sup>j</sup> x* เป็ นตัวแปรตัดสินใจ

- $c_j$  และ  $a_{ij}$ เป็นค่าคงที่
- $\bm{J}$  เป็นเซตของคัชนีของตัวแปรตัดสินใจทั้งหมด

 $\,m\,$  เป็นจำนวนอสมการเงื่อนไขทั้งหมด

Minimize 
$$
\sum_{j \in J} c_j x_j
$$
  
Subject to 
$$
\sum_{j \in J} a_{ij} x_j \ge b_i, \quad, i = 1, 2, 3, ..., m
$$

$$
x_j \ge 0, \quad j \in J
$$

เรียกปัญหากำหนดการเชิงเส้นข้างต้นว่า ปัญหาหลัก (master problem) ในกระบวนการหาคำตอบ ของปัญหากำหนดการเชิงเส้นด้วยวิธีซิมเพล็กซ์ จะทำการหาตัวแปรไม่พื้นฐาน (non-basic variable) เพื่อนํามาปรับปรุงคําตอบให้ดีขึ้นโดยการนําเข้าไปเป็ นตัวแปรพื้นฐาน (basic variable) การหาตัว แปรไม่พื้นฐานคังกล่าวพิจารณาจากค่า reduced cost ซึ่งคำนวณได้จาก  $c_{_f}$  –  $\sum_{_{i=1}}^m$ *i*  $c_j - \sum_i \pi_i a_{ij}$ 1  $\pi_{_i}\,a_{_{ij}}$  โดยที่  $\pi_{_i}$ คือ ตัวแปรคู่ควบ (dual variable) ซึ่งสอดคล้องกบเงื่อนไขที่ ั *i* ในกรณีที่ปัญหากาหนดการเชิงเส้นมี ํ ึ ขนาดใหญ่มาก เนื่องจากเซต *J* มีขนาดใหญ่มาก ปัญหาดังกล่าวจะถูกจำกัดขนาดของปัญหาให้เล็ก ลง เรียกปัญหาใหม่นี้ว่า ปัญหาหลักที่ถูกจำกัด (restricted master problem) โดยการกำหนดเซต  $J^\prime$ ซึ่งเป็นเซตย่อยของเซต *J* มาแทนเซต *J* ซึ่งปัญหาหลักที่ถูกจำกัดที่ได้ เป็นดังนี้

Minimize 
$$
\sum_{j \in J'} c_j x_j
$$
  
Subject to 
$$
\sum_{j \in J'} a_{ij} x_j \ge b_i, \quad i = 1, 2, 3, ..., m
$$

$$
x_j \ge 0, \quad j \in J'
$$

้ ปัญหาหลักที่ถูกจำกัดสามารถหาคำตอบได้ง่ายกว่าปัญหาเดิมเนื่องจากมีขนาดเล็กกว่า แต่คำตอบที่ ได้อาจไม่ใช่คําตอบที่เหมาะที่สุดสําหรับปัญหาหลัก เราทําการตรวจสอบคําตอบดังกล่าวว่าเหมาะ

ที่สุดสําหรับปัญหาหลักหรือไม่โดยการสร้างปัญหาย่อย (sub-problem) เพื่อตรวจสอบจากค่า reduced cost ของตัวแปรไม่พื้นฐาน ซึ่งปัญหาย่อยดังกล่าวมีลักษณะต่อไปนี้

$$
\overline{c}^* := \text{Min}\{c(\mathbf{a}) - \pi^T \mathbf{a} \mid \mathbf{a} \in \text{Col}(A)\}
$$

 โดยที่ Col(A) คือ เซตของคอลัมน์ทั้ งหมดของปัญหาที่มีเมทริกซ์สัมประสิทธิ์ A *c* **a**)( คือ ค่าใช้จ่ายซึ่งคํานวณได้จากคอลัมน์ **a π** คือ เวกเตอร์ของตัวแปรคู่ควบ ซึ่งสอดคล้องกบคําตอบ ณ ปัจจุบัน ั

ในปัญหาหลักที่ถูกจํากดั

ในทางปฏิบัติเซต Col(A) ไม่ได้ถูกใช้โดยตรงเนื่องจากจํานวนคอลัมน์ทั้ งหมดของปัญหา มีปริมาณมาก แต่เงื่อนใบ  $a\in\mathrm{Col(A)}$  จะถูกใช้โดยถูกจัดอยู่ในรูปแบบของเงื่อนไขในการสร้างแต่ ละคอลัมน์ส่วนค่า <sup>∗</sup> *c* ที่ได้จะเป็ นค่า reduced cost ที่น้อยที่สุด จากความรู้เรื่องวิธีการซิมเพล็กซ์ สามารถเขียนค่าฟังก์ชันจุดประสงค์ในรู ปทัวไปสําหรับตัวแปรไม ่ ่พื้นฐาน ( *<sup>j</sup> x* ) ใดๆในรูป  $= z_0 + \sum_{j \in NB} (c_j -$ NB  $z = z_0 + \sum_{j} (c_j - z_j)$  $\sum\limits_{j\in {\rm NB}}(c_{_j}\!-\!z_{_j})x_{_j}$  โดยที่  ${\rm z}_{_{\rm 0}}$  คือ ค่าฟังก์ชันจุดประสงค์ที่คำนวณจากตัวแปรพื้นฐาน และ  $(c_j - z_j)$  คือ ค่า reduced cost ของตัวแปรไม่พื้นฐาน เนื่องจากปัญหาหลักเป็นปัญหาการหาค่าที่  $\vec{u}$ อยที่สุด ถ้าค่า  $(c^{\phantom{\dagger}}_j$   $z^{\phantom{\dagger}}_j$   $>$  0 สำหรับบาง  $\phantom{\vec{u}}j$  การนำ  $x^{\phantom{\dagger}}_j$ ดังกล่าวมาเป็นตัวแปรพื้นฐานจะเป็นการ เพิ่มค่า z ซึ่งการเพิ่มดังกล่าวทำให้ไม่ได้ค่าที่น้อยที่สุด ในทางกลับกันถ้าค่า ( $c^{\phantom{\dagger}}_j$  –  $z^{\phantom{\dagger}}_j$ ) < 0 สำหรับ บาง *j* การนำ  $x_i$ ดังกล่าวมาเป็นตัวแปรพื้นฐานจะช่วยปรับปรุงค่าฟังก์ชันจุดประสงค์ให้ดีขึ้น ดังนั้น หากค่า  $\overline{c}^*$ ที่ได้มีค่ามากกว่าหรือเท่ากับศูนย์ แสดงว่าคำตอบ ณ ปัจจุบันของปัญหาหลัก ี่<br>เหมาะสมที่สุดแล้วและในทางกลับกันหากค่า *c*\* ที่ได้มีค่าน้อยกว่าศนย์ แสดงว่าปัญหาหลักยัง สามารถปรับปรุงคำตอบให้เหมาะสมยิ่งขึ้น ได้ โดยนำเข้าตัวแปร ไม่พื้นฐานที่สอดคล้องกับคอลัมน์ **a** ที่ได้จากปัญหาย่อยเข้าไปในปัญหาหลักที่ถูกจํากด แล้วทําการหาคําตอบของปัญหาหลักที่ถูก ั ้จำกัดอีกครั้งจนกระทั่งไม่สามารถหาคอลัมน์ที่ปรับปรุงคำตอบของปัญหาหลักได้

ตัวอย่างที่นิยมใช้เทคนิคคอลัมน์เจเนอเรชันในการหาคําตอบ คือ การแก้ปัญหา cutting stock พิจารณาตัวอย่างการแก้ปัญหาต่อไปนี้

โรงงานแห่งหนึ่งมีแผ่นอลูมิเนียมขนาดมาตรฐานยาว 218 เซนติเมตร ลูกค้าต้องการแผ่นอลูมิเนียม 3 แบบด้วยกน คือ แบบที่ ั 1 ยาว 81 เซนติเมตร จํานวน 44 แผน่ แบบที่ 2 ยาว 70 เซนติเมตร จํานวน 3 แผ่น และแบบที่ 3 ยาว 68 เซนติเมตร จำนวน 48 แผ่น ทางโรงงานต้องการตัดแผ่นอลูมิเนียมตาม ้ ขนาดที่ลูกค้าต้องการโดยใช้จำนวนแผ่นอลูมิเนียมขนาดมาตรฐานน้อยที่สุด

จากโจทย์ปัญหาข้างต้น สามารถเขียนเป็ นตัวแบบทางคณิตศาสตร์ได้ดังนี้

Minimize 
$$
x_1 + x_2 + x_3 + ... + x_n
$$
  
\nSubject to  $a_{11}x_1 + a_{12}x_2 + a_{13}x_3 + ... + a_{1n}x_n \ge 44$   
\n $a_{21}x_1 + a_{22}x_2 + a_{23}x_3 + ... + a_{2n}x_n \ge 3$  ...(1.1)  
\n $a_{31}x_1 + a_{32}x_2 + a_{33}x_3 + ... + a_{3n}x_n \ge 48$   
\n $x_1, x_2, x_3, ..., x_n \ge 0$  and integer

โคยที่ 
$$
x_q
$$
 คือ ตัวเปรตัดสินใจซึ่งแสดงจำนวนแห่นอดูมิเนียมที่ 9 ยุ ลิต รูปแบบที่ 9 บนแห่นอดูมิเนียมมาตรฐาน โดยที่ 9 ∈ {1,2,3,..., n}  
ท คือ จำนวนรูปแบบการตัดที่เป็นไปได้ทั้งหมายด  
a<sub>pq</sub> คือ สัมประสิทธิ์ที่บอกจำนวนแห่นที่ได้จากการตัดแห่นอดูมิเนียม 1 แห่น  
โดย a<sub>pq</sub> แสดงจำนวนแห่นที่มีความยาวแบบที่ p ซึ่งได้จากการตัด  
รูปแบบที่ 9

จากตัวแบบคณิตศาสตร์ข้างต้นมีวัตถุประสงค์เพื่อหารูปแบบการตัดแผนอลูมิเนียมที่ทําให้ ่ ี โรงงานใช้แผ่นอลูมิเนียมขนาดมาตรฐานน้อยแผ่นที่สุด และการตัดแผ่นอลูมิเนียมจะต้องสอดคล้อง กบเงื่อนไข ั คือจํานวนแผ่นที่มีความยาวแบบที่ 1 (81 เซนติเมตร) จะต้องไม่น้อยกว่า 44 แผ่น ึ จำนวนแผ่นที่มีความยาวแบบที่ 2 (70 เซนติเมตร) จะต้องไม่น้อยกว่า 3 แผ่น และจำนวนแผ่นที่มี ความยาวแบบที่ 3 (68 เซนติเมตร) จะต้องไม่น้อยกวา ่ 48 แผน่

ี่ซึ่งรูปแบบการตัดที่เป็นไปได้มีหลายรูปแบบ ยกตัวอย่างการตัดแผ่นอลูมิเนียมดังภาพที่ 2.1

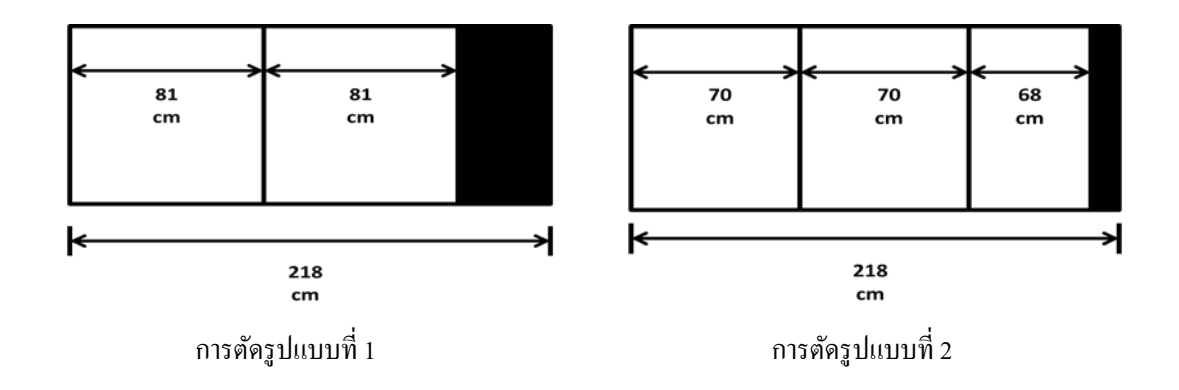

ภาพที่ 2.1 ตัวอย่างการตัดแผ่นอลมิเนียมขนาดมาตรฐาน

ซึ่งแสดงรูปแบบในการตัดแผ่นอลูมิเนียมในลักษณะของเวกเตอร์  $\bigg|\begin{array}{c} a_{2q} \end{array}\bigg|$  $\overline{\phantom{a}}$  $\big)$  $\setminus$  $\mathsf{I}$  $\mathsf{I}$ I  $\setminus$ ſ *q q q a a a* 3 2 1 จากภาพที่ 2.1 ถ้าให้รูปที่ หนึ่งและสองเป็นรูปแบบการตัดแบบที่ 1 และ 2 ตามลำดับ เราจะได้คอลัมน์ของ  $x_{\text{\tiny I}}$  เป็น  $\overline{\phantom{a}}$  $\overline{\phantom{a}}$  $\overline{\phantom{a}}$ J  $\setminus$  $\mathsf{I}$  $\mathsf{I}$  $\mathsf{I}$  $\setminus$ ſ =  $\overline{\phantom{a}}$  $\overline{\phantom{a}}$  $\overline{\phantom{a}}$ J  $\setminus$  $\mathsf{I}$  $\mathsf{I}$  $\mathsf{I}$  $\setminus$ ſ 0 0 2 31 21 11 *a a a*  $\left| \begin{array}{cc} u_1 & a_2 \\ u_2 & u_1 \end{array} \right| = \left| \begin{array}{cc} 2 \\ 1 \end{array} \right|$  $\overline{\phantom{a}}$  $\overline{\phantom{a}}$ J  $\setminus$  $\mathsf{I}$ I  $\mathsf{I}$  $\setminus$ ſ =  $\overline{\phantom{a}}$  $\overline{\phantom{a}}$  $\overline{\phantom{a}}$ J  $\setminus$  $\mathsf{I}$  $\mathbf{r}$  $\mathsf{I}$  $\setminus$ ſ 1 2  $\boldsymbol{0}$ 32 22 12 *a a a* ซึ่งแสดงรูปแบบการตัดแผนอลูมิเนียมขนาดมาตรฐาน ่ โดยเวกเตอร์  $\overline{\phantom{a}}$  $\overline{\phantom{a}}$  $\overline{\phantom{a}}$ J  $\setminus$  $\mathsf{I}$  $\mathbf{I}$  $\mathsf{I}$  $\setminus$ ſ =  $\overline{\phantom{a}}$  $\overline{\phantom{a}}$  $\overline{\phantom{a}}$ J  $\backslash$  $\mathsf{I}$  $\mathbf{I}$  $\mathsf{I}$  $\setminus$ ſ  $\boldsymbol{0}$  $\boldsymbol{0}$ 2 31 21 11 *a a a* แสดงให้เห็นว่าโรงงานตัดแผ่นอลูมิเนียมมาตรฐาน โดยตัดในความยาว แบบที่ 1 (81 cm)จํานวน 2 ชิ้ นเท่านั้นและเวกเตอร์  $\overline{\phantom{a}}$  $\overline{\phantom{a}}$  $\overline{\phantom{a}}$  $\setminus$  $\mathsf{I}$  $\mathbf{I}$  $\mathsf{I}$ ſ =  $\overline{\phantom{a}}$  $\overline{\phantom{a}}$  $\overline{\phantom{a}}$  $\setminus$  $\mathsf{I}$ I  $\mathsf{I}$ ſ 2  $\boldsymbol{0}$ 22 12 *a a* แสดงให้เห็นว่าโรงงานตัดแผ่น

J

1

 $\setminus$ 

J

32

 $\setminus$ 

*a*

อลูมิเนียมมาตรฐาน โดยตัดในความยาวแบบที่ 2 (70 cm)จํานวน 2 ชิ้ น และความยาวแบบที่ 3 (68 cm) จำนวน 1 ชิ้นเท่านั้น ซึ่งทางโรงงานสามารถตัดแผ่นอลูมิเนียมใด้หลายรูปแบบด้วยกัน ทำให้ ปัญหาดังกล่าวมีขนาดใหญ่เนื่องจากมีคอลัมน์ของรูปแบบการตัดเป็นจำนวนมาก การหาคำตอบ ด้วยวิธีการซิมเพล็กซ์จะใช้เวลาในการหาคําตอบนาน เทคนิคคอลัมน์เจเนอเรชันจึงถูกนํามาใช้เพื่อ แก้ปัญหาดังกล่าว

สําหรับปัญหานี้ ปัญหาหลัก (master problem) สามารถเขียนอยูใ่ นรูปตัวแบบกาหนดการ ํ เชิงจำนวนเต็ม (1.1) ในการแก้ปัญหาด้วยเทคนิคคอลัมน์เจเนอเรชัน เราเริ่มด้วยการลดขนาดของ ้ปัญหาให้อยู่ในรูปแบบปัญหาหลักที่ถูกจำกัด ดังนี้

Minimize 
$$
x_1 + x_2 + x_3
$$
  
\nSubject to  $a_{11}x_1 + a_{12}x_2 + a_{13}x_3 \ge 44$   
\n $a_{21}x_1 + a_{22}x_2 + a_{23}x_3 \ge 3$   
\n $a_{31}x_1 + a_{32}x_2 + a_{33}x_3 \ge 48$   
\n $x_1, x_2, x_3 \ge 0$  and integer

โดยรูปแบบที่ 1 คือ 
$$
\begin{pmatrix} 1 \\ 0 \\ 0 \end{pmatrix}
$$
 รูปแบบที่ 2 คือ  $\begin{pmatrix} 0 \\ 1 \\ 0 \end{pmatrix}$  และ รูปแบบที่ 3 คือ  $\begin{pmatrix} 0 \\ 0 \\ 1 \end{pmatrix}$  สำหรับตัวเปรพื้นฐาน  
เริ่มศ้น  $x_B$  สำหรับตัวอย่างนี้เราใช้  $x_B = \begin{pmatrix} x_1 \\ x_2 \\ x_3 \end{pmatrix}$  คังนี้ เมทริกซ์พื้นฐานเริ่มศ้น (initial basis matrix)  
สำหรับตัวอย่างนี้ เราใช้  $B = \begin{pmatrix} 1 & 0 & 0 \\ 0 & 1 & 0 \\ 0 & 0 & 1 \end{pmatrix}$  เป็นเมทริกซ์พื้นฐานเริ่มค้น โคยในแต่ละคอมัน์ของ

 $\,$  เมทริกซ์  $\,B$   $\,$  สอดคล้องกับรูปแบบในการตัดแผ่นอลูมิเนียม จากนั้นทำการหาคำตอบของปัญหา หลักที่ถูกจํากดั จะได้

$$
x_B = \begin{pmatrix} x_1 \\ x_2 \\ x_3 \end{pmatrix} = B^{-1}b = \begin{pmatrix} 1 & 0 & 0 \\ 0 & 1 & 0 \\ 0 & 0 & 1 \end{pmatrix} \begin{pmatrix} 44 \\ 3 \\ 48 \end{pmatrix} = \begin{pmatrix} 44 \\ 3 \\ 48 \end{pmatrix}
$$

เพื่อตรวจสอบว่าคําตอบที่ได้เป็ นคําตอบที่เหมาะสมที่สุดสําหรับปัญหาหลักหรือไม่ พิจารณาค่า  $r$ educed cost ซึ่งคำนวณจาก  $c^{\phantom{\dagger}}_j - \bm{\pi}^T \mathbf{a}^{\phantom{\dagger}}_j$  โดย  $\pi = \mathbf{c}^T_{\scriptscriptstyle{B}} B^{-1}$  คือ ค่าตัวแปรคู่ควบของคำตอบปัจจุบัน และ  $\mathbf{a}_j$  คือ คอลัมน์ของตัวแปรไม่พื้นฐาน  $x_j$  สำหรับ  $j$  = 1,2,3 จะได้

$$
c_j - \mathbf{c}_B^T B^{-1} \mathbf{a}_j = 1 - \begin{pmatrix} 1 & 1 & 1 \end{pmatrix} \begin{pmatrix} 1 & 0 & 0 \\ 0 & 1 & 0 \\ 0 & 0 & 1 \end{pmatrix} \mathbf{a}_j = 1 - \begin{pmatrix} 1 & 1 & 1 \end{pmatrix} \begin{pmatrix} a_{1j} \\ a_{2j} \\ a_{3j} \end{pmatrix}
$$

เนื่องจากเทคนิคคอลัมน์เจเนอเรชันส่วนของปัญหาย่อย คือ ส่วนที่ใช้ตรวจสอบว่าคำตอบ ณ ้ ปัจจุบันที่ได้จากปัญหาหลักที่ถูกจำกัดนั้นเหมาะที่สุดหรือไม่ จากสมการดังกล่าว สามารถนำมา ้ สร้างปัญหาย่อยได้ ดังนี้

> Minimize  $1 - (\alpha_1 + \alpha_2 + \alpha_3)$ Subject to  $81\alpha_1 + 70\alpha_2 + 68\alpha_3 \le 218$  $\alpha_1, \alpha_2, \alpha_3 \ge 0$  and integer

โดย <sup>α</sup>*<sup>i</sup>* เป็ นตัวแปรตัดสินใจที่บอกถึงจํานวนแผ่นที่มความยาวแบบที่ *i* ที่จะถูกตัดจากแผ่น อลูมิเนียมมาตรฐาน สําหรับเงื่อนไขในปัญหาย่อย คือ รู ปแบบการตัดแผ่นอลูมิเนียมจะต้อง สอดคล้องกลับขนาดของแผ่นอลูมิเนียมมาตรฐาน ในที่นี้คือ การตัดแผ่นอลูมิเนียมด้วยความยาว ต่างๆจะต้องมีความยาวไม่เกิน 218 เซนติเมตร ซึ่ งพบว่าปัญหาย่อยที่ได้มีลักษณะของปัญหา

knapsack problem เมื่อทำการแก้ปัญหาย่อยดังกล่าว จะได้  $\overline{\phantom{a}}$  $\overline{\phantom{a}}$  $\overline{\phantom{a}}$ J  $\setminus$ I I I  $\overline{\mathcal{L}}$ ſ =  $\overline{\phantom{a}}$  J  $\bigg)$  $\setminus$  $\mathsf{I}$  $\overline{\phantom{a}}$  $\mathsf{I}$  $\overline{\mathcal{L}}$ ſ 3  $\boldsymbol{0}$  $\boldsymbol{0}$ 3 2 1 α α α และค่าฟังก์ชันจุดประสงค์

เท่ากับ -2 ซึ่งน้อยกว่า 0 แสดงว่าคำตอบในปัญหาหลักสามารถปรับปรุงค่าได้ จากปัญหาย่อยเราได้

ตัวเปรไม่พื้นฐาน 
$$
x_j
$$
 (สมมติว่าเป็น  $x_4$ ) ซึ่งสองกล้องกับคอมลัมน์  $\mathbf{a}_4 = \begin{pmatrix} \alpha_1 \\ \alpha_2 \\ \alpha_3 \end{pmatrix} = \begin{pmatrix} 0 \\ 0 \\ 3 \end{pmatrix}$ โดยถือลัมน์

้ดังกล่าวแสดงรูปแบบการตัดแผ่นอลูมิเนียมสำหรับนำไปปรับปรุงค่าในปัญหาหลักต่อไป และเรา หาตัวแปรนําออก(leaving variable) โดยการใช้ minimum ratio test ดังนี้

$$
\frac{b_1}{\alpha_1} = \frac{44}{0} = \infty
$$

$$
\frac{b_2}{\alpha_2} = \frac{3}{0} = \infty
$$

$$
\frac{b_3}{\alpha_3} = \frac{48}{3} = 16
$$

จากค่า minimum ratio test ที่ได้พบว่า ตัวแปร  $x_{3}$  เป็นตัวแปรนำออก และคอลัมน์ใหม่สามารถ สร้างได้จาก

$$
B^{-1}\mathbf{a}_4 = \begin{pmatrix} 1 & 0 & 0 \\ 0 & 1 & 0 \\ 0 & 0 & 1 \end{pmatrix} \begin{pmatrix} 0 \\ 0 \\ 3 \end{pmatrix} = \begin{pmatrix} 0 \\ 0 \\ 3 \end{pmatrix}
$$
  
ดังนั้น เมทริกซ์พื้นฐาน (basis) ใหม่ กือ 
$$
B = \begin{pmatrix} 1 & 0 & 0 \\ 0 & 1 & 0 \\ 0 & 0 & 3 \end{pmatrix}
$$
ดั้งนั้นคำตอนใหม่ในปัญหาหลัก กือ 
$$
x_B = \begin{pmatrix} x_1 \\ x_2 \\ x_4 \end{pmatrix} = B^{-1}b = \begin{pmatrix} 1 & 0 & 0 \\ 0 & 1 & 0 \\ 0 & 0 & \frac{1}{2} \end{pmatrix} \begin{pmatrix} 44 \\ 3 \\ 48 \end{pmatrix} = \begin{pmatrix} 44 \\ 3 \\ 16 \end{pmatrix}
$$

้ทำซ้ำกระบวนการดังกล่าวไปจนกระทั่งไม่สามารถหาคอลัมน์ที่สามารถนำมาปรับปรุงคำตอบใน ้ปัญหาหลักได้ นั่นคือได้ค่าที่เหมาะที่สุดสำหรับปัญหาหลัก

J

4

*x*

 $\setminus$ 

## **2.2 ผลงานวิจัยที่เกี่ยวข้อง**

ปัญหาการจัดตารางปฏิบัติงานของพนักงานสายการบิน เป็ นปัญหาที่มีนักวิจัยสนใจมา หลายปีแล้ว จากการศึกษางานวิจัยพบว่ามีการนำเสนอการแก้ปัญหาดังกล่าวด้วยวิธีต่างๆ มากมาย ทั้ง ้ทางด้านที่ใช้การสร้างตัวแบบทางคณิตศาสตร์ในการแก้ปัญหา เช่น การสร้างตัวแบบทางคณิตศาสตร์ ในรูปแบบเซตคาฟเวอริ่ง ([2], [3]) และใช้เทคนิคต่างๆในการแก้ปัญหา อย่างเช่น branch and bound, branch and cut, Lagragian lower bound [4], partially integrated approach [5], column generation ([6], [7], [8], [9], [10], [11], [12]), 0-1 multicommodity flow ([13], [14])และอีกด้านหนึ่งคือการแกปัญหา ้ โดยขั้ นตอนวิธีทางฮิวริสติก เช่น scatter search heuristic [15], tabu search [16], simulated annealing [17], particle swarm optimization [18] ขั้ นตอนวิธีทางพันธุกรรม (genetic algorithm) [19] ทั้ งนี้โดยได้

 $\setminus$ 

 $\bigg)$ 

 $\setminus$ 

16

 $\bigg)$ 

48

 $\backslash$ 

 $\mathsf{I}$ 

 $\setminus$ 

 $\bigg)$ 

3

รวบรวมและสรุปสาระสําคัญของงานวิจัยต่างๆที่เกี่ยวข้องกบัการแกปัญหาการจัดตารางปฏิบัติงาน ้ ของพนักงานสายการบิน เพื่อให้เห็นถึงแนวความคิดของปัญหา ดังต่อไปนี้

กชพร อ้นสวน, บุญฤทธิ์ อินทิยศ, ชวลิต จีนอนันต์ (2011) [19] ศึกษาปัญหาการ มอบหมายงานให้กับพนักงานสายการบินโดยเสนอขั้นตอนวิธีทางพันธุกรรม (genetic algorithm) ในการแก้ปัญหาการมอบหมายงานให้กับพนักงานสายการบินของบริ ษัทการบินไทย โดยมี จุดประสงค์ของงานเพื่อกระจายรายได้และภาระงานของพนักงานแต่ละคนอย่างเท่าเทียมกัน งานวิจัยนี้ทําการทดลองโดยเปลี่ยนค่าพารามิเตอร์ซึ่ งประกอบด้วยจํานวนโครโมโซมและจํานวน ร่น เมื่อวิเคราะห์ความแปรปรวนพบว่าจำนวนรุ่นมากให้คำตอบที่ดีกว่า แต่จำนวนโครโมโซมมาก ไม่จําเป็ นต้องให้คําตอบที่ดีกว่าเสมอไป ซึ่ งจากผลการทดลองจํานวนโครโมโซมที่เหมาะสมคือ 300 และจำนวนรุ่นที่เหมาะสม คือ 30 วิธีการนี้ใช้เวลาคำนวณผลการทดลองอยู่ในช่วง 6 นาที-2 ชัวโมง ่

Chawalit Jeenanunta, Boonyarit Intiyot, Wariya Puttapatimok, (2010) [14] ศึกษาปัญหา การมอบหมายงานให้กบพนักงานสายการบิน โดยสร้างแบบจําลองทางคณิตศาสตร์การไหลของ ั โภคภัณฑ์หลายชนิด (multi-commodity flow) ในการแก้ปัญหาการมอบหมายงานให้กับพนักงาน สายการบินของบริษัทการบินไทย โดยมีจุดประสงค์ของงานเพื่อกระจายรายได้และภาระงานของ ่ พนักงานแต่ละคนอย่างเท่าเทียมกัน งานวิจัยนี้พบว่า เวลาในการคำนวณคำตอบแต่ละชุดข้อมูลใช้ เวลานานและเมื่อปัญหามีขนาดใหญ่จะมีปัญหาเรื่องหน่วยความจําคอมพิวเตอร์ไม่ เพียงพอ

Goran Stojkovic, François Soumis, Jacques Desrosiers, Marius M. Solomon (2002) [2] ศึกษาปัญหาการจัดตารางการบิน โดยสร้างแบบจําลองทางคณิตศาสตร์ โดยมีจุดประสงค์เพื่อจับคู่ เที่ยวบินที่ทำให้ช่วงเวลาตั้งแต่ออกจากฐานจนกระทั่งกลับฐานมีค่าน้อยที่สุด สำหรับการจัดตาราง การบินใหม่เมื่อเกิดเหตุการณ์ไม่คาดคิดภายในสายการบิน โดยคำนึงถึงข้อจำกัดเกี่ยวกับเวลาที่ จุดเริ่มต้น จุดสิ้นสุด และเวลาระหว่างการบิน และ ได้ทำการแปลงแบบจำลองทางคณิตศาสตร์ให้อยู่ ในรูปแบบจำลองการไหลของโภคภัณฑ์ (network flow) ผลการศึกษาพบว่าเมื่อนำแบบจำลองทาง คณิตศาสตร์เริ่มต้นมาหาผลลัพธ์ด้วยวิธีการซิมเพล็กซ์เวลาในการคํานวณจะเพิ่ มขึ้นแบบโพลิโน เมียลตามขนาดของปัญหาที่ใหญ่ขึ้น และเมื่อนําแบบจําลองทางคณิตศาสตร์ในรูปแบบจําลองการ ไหลของโภคภัณฑ์มาแปลงเป็ นรูปแบบคู่ควบแล้วเวลาที่ใช้คํานวณจะเพิ่ มในลักษณะเส้นตรงตาม ขนาดของปัญหา

Shervin Ahmad Beygi, Amy Cohn, Marshall Weir (2009) [3] ศึกษาปัญหาการจับคู่ เที่ยวบิน โดยอาศัยเทคนิคคอลัมน์เจเนอเรชันมาช่วยในการคํานวณ โดยสร้างแบบจําลองทาง ึ คณิตศาสตร์สำหรับปัญหาย่อยในรูปแบบกำหนดการเชิงจำนวนเต็ม (integer programming) โดยมี จุดประสงค์สำหรับปัญหาเพื่อหาคู่เที่ยวบินที่มีผลรวมของเวลาน้อยที่สุด แบบจำลองนี้อาศัยตัวแปร ี่ ที่บอกว่าเที่ยวบินนั้นควรอยู่ตำแหน่งใดของคู่เที่ยวบิน (marker variables) กับตัวแปรบอกความ ต่อเนื่องของเที่ยวบิน (connection variables) มาช่วยในการสร้างแบบจําลอง งานวิจัยนี้ทําการ ้ ทดลองกับข้อมูลของสายการบินหนึ่งในประเทศสหรัฐอเมริกา โดยใช้เที่ยวบินในการศึกษาจำนวน ่ 143 เที่ยวบิน วิธีการนี้ใช้เวลาคำนวณผลการทดลองอยู่ในช่วง 194 วินาที-252 วินาที

Sylvie Lavoie, Michel Minoux, Edouard Odier (1988) [4] ศึกษาปัญหาการจับคู่ เที่ยวบิน โดยสร้างแบบจําลองทางคณิตศาสตร์ในรูปแบบของเซตคาฟเวอริ่ง โดยมีจุดประสงค์เพื่อจับคู่ ี่ เที่ยวบินที่ทำให้ช่วงเวลาตั้งแต่ออกจากฐานจนกระทั่งกลับฐานมีค่าน้อยที่สุด อีกทั้งสอดคล้องกับ เงื่อนไขเกี่ยวกับชั่วโมงการบินและช่วงเวลาพักผ่อนของพนักงานสายการบินแอร์ฟราซน์ และ ประยุกต์ใช้เทคนิคคอลัมน์เจเนอเรชันในการแก้ปัญหา โดยแบ่งการทดลองออกเป็น 2 ชุด ชุดแรก ในแต่ละข้อมูลมีความแตกต่างกันของจำนวนเที่ยวบิน เวลาที่เครื่องบินบินออกหรือเวลาที่เครื่องบิน ้บินกลับ ผลการทดลองพบว่าประสิทธิของเวลาที่ใช้คำนวณในแต่ละข้อมูลอยู่ในวิสัยที่ดี ชุดที่สอง ่ ใช้ข้อมูลชุดเดียวกัน ทำการทดลองซ้ำ 6 ครั้ง เพื่อทดสอบประสิทธิภาพของเวลาในการคำนวณตัว แบบ โดยใช้เที่ยวบินจำนวน 132 เที่ยวบิน พบว่า เวลาคำนวณผลการทดลองอยู่ในช่วง 52 วินาที-79 วินาที

สําหรับงานวิจัยนี้นําเสนอตัวแบบทางคณิตศาสตร์สําหรับปัญหาการจับคู่เที่ยวบินโดยใช้ เงื่อนไขบังคับเกี่ยวกับระยะเวลาการทำงานและการพักของพนักงานสายการบินจากบริษัทการบิน ไทยในการหาคําตอบ โดยการสร้างตัวแบบทางคณิตศาสตร์ในรูปแบบเซตคาฟเวอริ่งและประยุกต์ใช้ เทคนิคคอลัมน์เจเนอเรชันร่วมแก้ปัญหาดังกล่าวซึ่ งเป็ นเทคนิคที่นิยมใช้แก้ปัญหาที่มีขนาดใหญ่ เพราะช่วยหลีกเลี่ยงปัญหาเกี่ยวกับหน่วยความจำของคอมพิวเตอร์และช่วยลดเวลาที่ใช้ในการหา คําตอบ

# **ตัวแบบทางคณิตศาสตร์และวิธีการหาคําตอบ**

## **3.1 ข้อมูลทั่วไปของบริษัทการบินไทย**

บริษัทการบินไทย จำกัด (มหาชน) เป็นรัฐวิสาหกิจภายใต้สังกัดกระทรวงคมนาคม โดย ให้บริการทางด้านการบินพาณิชย์ในประเทศ และระหว่างประเทศ ซึ่งบริษัทการบินไทยเป็นสาย ึ การบินแห่งชาติของประเทศไทย และเป็นรัฐวิสาหกิจที่สามารถทำกำไรให้กับประเทศไทยมาเป็น ระยะเวลานาน อีกทั้งยังใค้รับการยกย่องให้อยู่ในระดับสายการบินชั้นนำของโลกอีกค้วย ซึ่งการ ้ คำเนินงานของบริษัทการบินไทยแบ่งออกเป็นหลายส่วนงานด้วยกัน สำหรับขอบเขตของงานวิจัยนี้ จะพิจารณาปัญหาการจัดตารางปฏิบัติงานของพนักงานสายการบิน โดยพิจารณาเฉพาะปัญหาการ จับคู่ เที่ยวบินของเที่ยวบินภายในประเทศเท่านั้ น

การบินไทยใช้ข้อจํากดเวลาทําการบินและเวลาปฏิบัติหน้าที่ตามประกาศกรมการบินพล ั เรือนในการจัดตารางปฏิบัติงานของพนักงานสายการบิน ตามประกาศกำหนดในเรื่องข้อจำกัดเวลา ทําการบินและปฏิบัติหน้าที่ไว้ดังต่อไปนี้

• ชั่วโมงบิน (flight time/block time) หมายถึง เวลาตั้งแต่เครื่องบินบินขึ้นจากสนามบินต้น ทางจนกระทังลงจอด ณ สนามบินปลายทาง ่

 • ช่วงเวลาปฏิบัติหน้าที่การบิน (flight duty period) หมายถึง ช่วงเวลาต่อเนื่องที่พนักงาน การบินปฏิบัติหน้าที่ โดยจะนับตั้งแต่หนึ่งชั่วโมงก่อนเครื่องบินบินขึ้น จนถึงสามสิบนาทีหลัง เครื่องบินร่อนลงครั้งสุดท้าย

 • ช่วงเวลาพักผอน ่ (rest time) หมายถึง ช่วงเวลาที่พนักงานพ้นจากการปฏิบัติหน้าที่ บริษัทการบินไทยใช้กฎแรงงานประกอบในการจัดตารางงานปฏิบัติงานของพนักงาน โดย กฎแรงงานจะครอบคลุมเวลาการทํางานและเวลาพักดังนี้

- ภายในทุกๆ 7 วัน ต่อเนื่องกัน พนักงานจะมีชั่วโมงบินได้ไม่เกิน 34 ชั่วโมง
- ภายในทุกๆ 28 วัน ต่อเนื่องกัน พนักงานจะมีชั่วโมงบินได้ไม่เกิน 110 ชั่วโมง
- ภายในทุกๆ 365 วัน ต่อเนื่องกัน พนักงานจะมีชั่วโมงบินได้ไม่เกิน 1,000 ชั่วโมง

**บทที่ 3** 

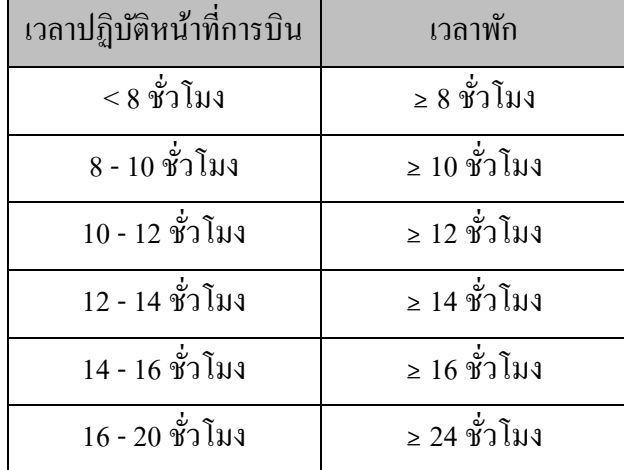

ตารางที่ 3.1 เวลาปฏิบัติหน้าที่การบินและเวลาพัก

ตารางที่ 3.1 กล่าวถึงเวลาปฏิบัติหน้าที่การบินและการพักของพนักงานสายการบิน คือ ช่วงเวลาปฏิบัติหน้าที่การบินไม่เกิน 8 ชั่วโมง ต้องมีช่วงเวลาพักผ่อนต่อเนื่องไม่น้อยกว่า 8 ชั่วโมง ่ จึงสามารถให้ปฏิบัติหน้าที่การบินต่อใด้ และช่วงเวลาปฏิบัติหน้าที่การบินตั้งแต่ 8 ถึง 10 ชั่วโมง ้ต้องมีช่วงเวลาพักผ่อนต่อเนื่องไม่น้อยกว่า 10 ชั่วโมง เป็นต้น

#### **3.2แนวคิดของปัญหา**

จากการศึกษางานวิจัย A Multi-commodity Flow Approach to the Crew Rostering Problem (2010) [13] ซึ่งศึกษาปัญหาการมอบหมายงานให้กับพนักงานสายการบินพบว่า เวลาใน การคํานวณคําตอบแต่ละชุดข้อมูลใช้เวลานานและเมื่อปัญหามีขนาดใหญ่จะมีปั ญหาเรื่ อง หน่วยความจำคอมพิวเตอร์ไม่เพียงพอ โดยสาเหตุหนึ่งที่ทำให้ปัญหาการมอบหมายงานให้กับ พนักงานสายการบินมีขนาดใหญ่และซับซ้อนก็คือการที่มีคู่เที่ยวบินที่ต้องคํานึงถึงในแต่ละวันมาก เกินไปดังนั้นเราจึงมีแนวคิดว่าถ้าเราสามารถจับคู่เที่ยวบินให้ยาวขึ้นโดยจัดให้สอดคล้องกับ ข้อจำกัดในเรื่องกฎแรงงานและเวลาพักไว้ก่อน ขั้นตอนการมอบหมายงานให้กับพนักงานสายการ บินจะทําได้ง่ายขึ้น

ในงานวิจัยนี้เรานําเสนอตัวแบบทางคณิตศาสตร์ในรูปแบบกาหนดการเชิงจํานวนเต็ม ํ สําหรับแก้ปัญหาการจับคู่เที่ยวบินตามเงื่อนไขการทํางานและการพักของพนักงานสายการบิน บริษัทการบินไทย สําหรับงานวิจัยนี้ได้นําเสนอการจับคู่เที่ยวบินที่ยาวขึ้นในลักษณะของทัวร์เพื่อ ้ ลดคำตอบที่เป็นไปได้ที่เกิดขึ้นในขั้นตอนการมอบหมายงานให้กับพนักงานสายการบิน ทัวร์ใน งานวิจัยนี้นิยามไว้ดังนี้ คือ ลําดับของเที่ยวบินใน *d* วัน โดยพิจารณาฐานที่เครื่องบินออกและบิน ึกลับจะต้องเป็นฐานเดียวกัน ซึ่งประกอบด้วยคู่เที่ยวบินหลายคู่ จุดประสงค์ของตัวแบบดังกล่าวคือ การจัดทัวร์ที่ครอบคลุมทุกเที่ยวบินโดยให้มีผลรวมของช่วงเวลาพักระหว่างเที่ยวบิน (sit time) โดยรวมน้อยที่สุดและมีเวลาพักเป็ นไปตามเงื่อนไขในตารางที่ 3.1และในงานวิจัยนี้เราใช้เทคนิค คอลัมน์เจเนอเรชัน เพื่อการหาคําตอบที่เร็วขึ้นและช่วยแก้ปัญหาในส่วนของหน่วยความจํา คอมพิวเตอร์

#### **3.3 ตัวแบบทางคณิตศาสตร์**

## **3.3.1 ปัญหาหลัก (Master problem)**

ตัวแบบทางคณิตศาสตร์ในส่วนของปัญหาหลักเป็นดังนี้

$$
\text{Minimize} \qquad \sum_{j \in T} c_j t_j \tag{1}
$$

Subject to 
$$
\sum_{j\in T} a_{ij} t_j \ge 1 \qquad \forall i \in F
$$
 (2)

 $t_i \in \{0,1\}$   $\forall j \in T$ 

โดยที่ *<sup>F</sup>*แสดง เซตของเที่ยวบินทั้ งหมด

 $T$  แสดง เซตทัวร์ทั้งหมดที่เป็นไปได้

 $\ket{c}_i$  แสดง ช่วงเวลาพักโดยรวมระหว่างเที่ยวบิน ของทัวร์ ที่  $j$ 

 $t_j$  แสดง ตัวแปรในการตัดสินใจของทัวร์ที่  $j$  ซึ่ง  $t_j$  จะมีค่าเป็น 1 เมื่อทัวร์ที่ *่* i ถูกเลือกและเป็น 0 ในกรณีอื่นๆ

 *ij a* แสดง สัมประสิทธิ์ที่บอกความสัมพันธ์ระหวางเที่ยวบิน ่ *i* และทัวร์ *j* ซึ่ง  $a_{i,j}$  จะมีค่าเป็น 1 เมื่อเที่ยวบินที่ *i* ถูกใช้ในทัวร์ที่ *j* และเป็น 0 ในกรณีอื่นๆ

ตัวแบบนี้มีวัตถุประสงค์เพื่อจับคู่เที่ยวบินในรูปแบบของทัวร์ให้ได้ทัวร์ที่มีผลรวมของ ้ช่วงเวลาพักระหว่างเที่ยวบินน้อยที่สุด และสอดคล้องกับเงื่อนไขที่ (2) คือ ทุกเที่ยวบินจะต้องถูก ้นำมาจัดในทัวร์อย่างน้อย 1 ครั้ง

เริ่มต้นปัญหาดังกล่าวจะถูกจำกัดโดยพิจารณา  $t_j$  จากเซ็ต T'  $\subset$  T ที่เล็กลงและแก้ปัญหา LP relaxation ซึ่ งสามารถหาคําตอบคู่ควบ (dual solution) **w** จากคําตอบที่ได้ จากนั้นจะเข้าสู่การ แก้ปัญหาย่อย โดยการนำคำตอบคู่ควบที่ได้ไปตรวจสอบว่าคำตอบในปัญหาหลักเหมาะที่สุด หรือไม่ซึ่งดูจาก reduced cost ที่น้อยที่สุด ดังนี้

$$
\lim_{j \in T} (c_j - \mathbf{w}^T \mathbf{a}_j) \tag{3}
$$

เมื่อ *<sup>j</sup>* **a** คือคอลัมน์ของตัวแปรไม่พื้นฐาน *<sup>j</sup> t* ซึ่งเป็ นแบบรูป (pattern) ของเที่ยวบินที่ถูกใช้ในทัวร์ที่  $j$  โดยจะต้องเป็นแบบรูปของเที่ยวบินหรือทัวร์ที่เป็นไปได้ (feasible tour) กล่าวคือเวลาที่ให้พัก จะต้องสอดคล้องกับกฎแรงงานและเวลาพักของพนักงานสายการบิน และ  $c_j$  คือ ค่าใช้จ่ายของตัว  $\mu$ เปร  $t_j$  ซึ่งในที่นี้คือ ช่วงเวลาพักระหว่างเที่ยวบินของทัวร์ที่  $j$ 

หากค่าที่ได้จากสมการที่ (3) มีค่ามากกว่าหรือเท่ากับศนย์ แสดงว่าคำตอบ ณ ปัจจุบันของ ้ปัญหาหลักเหมาะที่สุดแล้ว ในทางกลับกันหากค่าที่ได้มีค่าน้อยกว่าศูนย์ แสดงว่าปัญหาหลักยัง สามารถปรับปรุงคำตอบให้เหมาะสมยิ่งขึ้นใด้ โดยนำคอลัมน์ที่ได้เพิ่มไปในคำตอบของปัญหาหลัก ที่ถูกจํากดั

ในการหาคำตอบเริ่มต้น (initial solution) โดยทั่วไปแล้วสามารถเลือกตัวแปรมาเป็นตัว แปรพื้นฐาน โดยจำนวนตัวแปรดังกล่าวต้องเท่ากับจำนวนแถว (หรือจำนวนเงื่อนไขข้อจำกัด) สำหรับปัญหาการจับคู่เที่ยวบิน นั่นหมายถึง เราต้องสร้างแบบรูปการบินของตัวแปรทัวร์เพื่อนำมา เป็นตัวแปรพื้นฐาน ซึ่งจะต้องใช้เวลาในการหาแบบรูปที่เป็นไปได้ ดังนั้นเพื่อความสะดวกรวดเร็ว เราจะใช้ตัวแปรเทียม (artificial variable) ซึ่งมีแบบรูปการบินที่ครอบคลุมเพียงหนึ่งเที่ยวบินโดย แบบรูปดังกล่าวเป็นแบบรูปของทัวร์ที่เป็นไปไม่ได้ (infeasible tour) มาเป็นตัวแปรพื้นฐาน ดังนั้น ี่<br>เมทริกซ์สัมประสิทธิ์ของตัวแปรพื้นฐานเริ่มต้นจึงมีลักษณะเป็นเมทริกซ์เอกลักษณ์ (identity matrix) ดังแสดงในภาพที่ 3.1

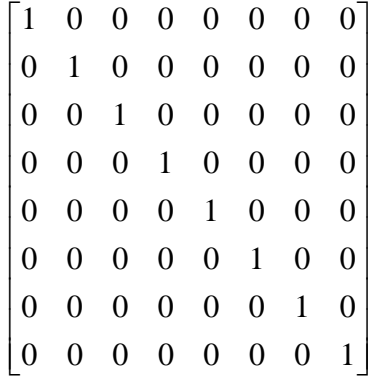

ภาพที่ 3.1 ตัวอย่างเมทริกซ์สัมประสิทธิ์ของตัวแปรพื้นฐานในลักษณะของเมทริกซ์เอกลักษณ์ ที่ใช้เป็นคำตอบเริ่มต้นของปัญหาหลักที่ถูกจำกัด

เนื่องจากเมทริกซ์ในภาพที่ 3.1 เป็นเมทริกซ์ที่มีตัวผกผัน เราสามารถหาค่า reduced cost <sup>ๆ</sup>ค้ ์ โดยกำหนดค่าช่วงเวลาพักระหว่างเที่ยวบิน (cost) ของตัวแปรเทียมเป็นค่าที่มีค่ามากๆ ซึ่งจากกลไก ของขั้นตอนวิธีจะเหนี่ยวนำให้ตัวแปรเทียมกลายเป็นตัวแปรไม่พื้นฐาน หรือกลายเป็นศูนย์

#### **3.3.2 ปัญหาย่อย (Subproblem)**

้ ปัญหาย่อยเป็นการสร้างทัวร์ที่เป็นไปได้ที่สามารถปรับปรุงผลเฉลยของปัญหาหลักเพื่อใช้ เพิ่มเข้าไปในคอลัมน์ของปัญหาหลักที่ถูกจำกัด ในการแก้ปัญหาย่อยเราจะใช้ตัวแบบในลักษณะ ึ ของโครงข่ายงานที่สอดคล้องกับเงื่อน ใขระยะเวลาการทำงานและการพักของพนักงานสายการบิน บริษัทการบินไทย

สำหรับการตรวจสอบคำตอบของปัญหาหลักว่าให้ค่าที<sub>่</sub>ดีแล้วหรือไม่ หรือการตรวจสอบค่า  $r$ educed cost ดังสมการ (3) เนื่องจาก  $c_j$  เป็นค่าที่ยังไม่ทราบค่าจนกว่าจะรู้แบบรูปของทัวร์  $j$  ใน เบื้องต้นเราจะพิจารณาเฉพาะปัญหา Min (– $\mathbf{w}^T\mathbf{a}_j$ ) *Tj*  $-\mathbf{w}^T\mathbf{a}$  $\mathop{\sf lin \,}\nolimits(-\mathbf{w}^T\mathbf{a}_j)$  หรือพิจารณาจากปัญหา

$$
\operatorname{Max}_{j\in T} \left( \mathbf{w}^T \mathbf{a}_j \right) \tag{4}
$$

โดยที่ **w** คือ เวกเตอร์ของตัวแปรคู่ควบที่ได้จากปัญหาหลักที่ถูกจํากด ั *<sup>j</sup>* **a** คือ คอลัมน์ของทัวร์ที่ *j*

ในการแก้ปัญหา (4) เราจะไม่แจง  $\{{\bf a}_j \mid j \in T\}$  ออกมาตรงๆ แต่จะเขียนแทนเซต ดังกล่าวโดยนัยโดยเขียนเป็นเงื่อนไขบังคับสำหรับแบบรูปทัวร์ที่เป็นไปได้เป็นเวกเตอร์ของตัวแปร

 $\overline{\phantom{a}}$  $\overline{\phantom{a}}$  $\overline{\phantom{a}}$  $\overline{\phantom{a}}$  $\overline{\phantom{a}}$  $\mathsf{L}$  $\overline{\phantom{a}}$  $\overline{ }$ L  $\mathbf{r}$ =  $p_m q_m$  $p_1q$ *x x*  $\mathbf{a} = \left| \begin{array}{c} \varepsilon^{p_i q_i} \ \vdots \end{array} \right|$  โดยกับ 1 เมื่อเที่ยวบินที่บินออกจากจุดต่อ  $p_i$  ไปยังจุดต่อ  $q_i$ 

ถูกนํามาจัดอยูในทัวร์ที่ ่ *j* และเป็ น 0 ในกรณีที่ไม่ใช่ ยกตัวอยางเช ่ ่น ถ้าเที่ยวบินที่ 3, 4, 7และ 8ถูก

$$
\hat{\mathbf{u}}_{1}
$$
มาจัดเป็นทัวร์จะได้กอดัมน์
$$
\mathbf{a} = \begin{bmatrix} 0 \\ 1 \\ 0 \\ 0 \\ 0 \\ 1 \\ 1 \end{bmatrix} \quad \text{råองากเที่ยวบินแต่ละเที่ยวบินจะมีข้อมูลของเวลาที่
$$

เครื่องบินบินออก เวลาที่เครื่องบินบินกลับ และสนามบินซึ่งเป็นจุดเริ่มต้นและสิ้นสุดของเที่ยวบิน ี่ เมื่อเราทราบคอลัมน์ **a** และข้อมลดังกล่าวของเที่ยวบิน จะสามารถหาลำดับการใช้เที่ยวบินภายใน ทัวร์นั้นๆ ได้ โดยแบบรูปทัวร์จะถือเป็นทัวร์ (หรือคอลัมน์) ที่เป็นไปได้ ก็ต่อเมื่อ ทัวร์ดังกล่าว สอดคล้องกบเงื่อนไขระยะเวลาการทํางานและการพักของพนักงานสายการบินบริษัทการบินไทย ั เรานําเงื่อนไขดังกล่าวมาเขียนในลักษณะของโครงข่ายงานซึ่ งอธิบายไว้ในหัวข้อ 3.3.2.1 และ 3.3.2.2 ดังนั้นปัญหา (4) จึงถูกแปลงเป็นปัญหาย่อย ดังต่อไปนี้ กำหนดให้  $\, G = (N,A)\,$  เมื่อ  $N$  คือ เซตของจุดต่อและ *A* คือเซตของอาร์ก

ตัวแบบทางคณิตศาสตร์ของปัญหาย่อยเป็นดังนี้

$$
\text{Maximize} \quad \sum_{(s,t)\in A} \mathcal{W}_{st} x_{st} \tag{5}
$$

Subject to 
$$
\sum_{s:(s,t)\in A} x_{st} - \sum_{s:(t,s)\in A} x_{ts} = 0 \quad \forall t \in N
$$
 (6)

$$
\sum_{k=d}^{d+6} \sum_{(s,t)\in A_d} p_{st} x_{st} \leq 34 \qquad \forall d \in D \tag{7}
$$

 $x_{st} \in \{0,1\}$ ,  $(s,t) \in A, d = 1,2,3$ 

โดยที่ *wst* แสดง ค่าของตัวแปรคู่ควบที่ได้จากปัญหาหลักหรือค่าใช้จ่าย (cost) สําหรับ อาร์กจากจุดต่อ *s* ไปยังจุดต่อ *t*

 $x_{\rm sr}$  แสดง ตัวแปรในการตัดสินใจ เป็นค่าที่แสดงการไหลจากจุดต่อ  $\,$  s ไปจุดต่อ *t* โดยจะมีค่าเป็ น 1 เมื่อมีการไหลจากจุดต่อ *s*ไปจุดต่อ *t* และเป็ น 0 ในกรณีที่ไม่มีการไหล

- *st p* แสดง ช่วงเวลาปฏิบัติงานจากจุดต่อ*s*ไปจุดต่อ *t*
- $A_d$  แสดง เซตของอาร์กที่เริ่ม ณ วันที่  $d$

วัตถุประสงค์ของปัญหา (5) ต้องการหาการไหล จากจุดเริ่มต้น (source) ไปยังจุดสิ้นสุด (sink) ที่ทำให้มีค่าใช้จ่ายมากที่สุด ที่ต้องสอดคล้องกับเงื่อนไข (6) ซึ่งเป็นเงื่อนไขการอนรักษ์การ ไหล (flow conservation) และเงื่อนไขที่ (7) ซึ่งเป็นเงื่อนไขเกี่ยวกับจำนวนชั่วโมงการปฏิบัติงาน ที่ว่าภายในทุกๆ 7 วัน ต่อเนื่องกัน พนักงานจะมีชั่วโมงบินได้ไม่เกิน 34 ชั่วโมง เนื่องจากใน ้ ขั้นตอนการมอบหมายงานให้กับพนักงานสายการบิน พนักงานแต่ละคนจะถูกจับคู่กับทัวร์อย่าง น้อยหนึ่งทัวร์ ดังนั้นทัวร์ที่เป็นไปได้จะต้องมีชั่วโมงบินไม่เกิน 34 ชั่วโมงภายใน 7 วันใดๆที่ติดกัน จากตัวแบบทางคณิตศาสตร์สำหรับปัญหาย่อยเราจะได้ค่า  $\min_{i \in \mathcal{T}} (-\mathbf{w}^T \mathbf{a}_j)$  $\displaystyle \mathop{\lim}_{j \in T} (-\mathbf{w}^T\mathbf{a}_j)$  พร้อมทั้ง คอลัมน์ *<sup>j</sup>* **a** ที่ทําให้ค่าดังกล่าวน้อยที่สุด ดังนั้นจึงสามารถหาค่า *<sup>j</sup> c* ได้ แล้วจึงนําค่าที่ได้ไป ตรวจสอบค่ำ reduced cost หรือ  $c^{\vphantom{\dagger}}_j$  –  $\mathbf{w}^T\mathbf{a}^{\vphantom{\dagger}}_j$  ด้วยวิธีการดังกล่าวทัวร์สุดท้ายที**่ได้ไม่สามารถ** ้ รับประกันได้ว่าเป็นทัวร์ที่มี reduced cost ต่ำที่สุด อย่างไรก็ตามสำหรับงานวิจัยนี้มีเงื่อนไขในการ หาคําตอบสําหรับปัญหาการจับคู่เที่ยวบินดังนี้คือ หากค่าที่ได้จากปัญหา (4) ให้ค่า reduced cost ที่ ้ มากกว่าหรือเท่ากับศูนย์ แสดงว่าคำตอบ ณ ปัจจุบันของปัญหาหลัก ได้ค่าที่เหมาะสำหรับปัญหาการ ้จับคู่เที่ยวบินแล้ว ในทางกลับกันหากค่าที่ได้มีค่าน้อยกว่าศูนย์ คำตอบในปัญหาย่อยจะบ่งบอกถึง คอลัมน์ที่จะถูกนําไปใช้ในการปรับปรุงคําตอบของปัญหาหลักได้

## **3.3.2.1 ลักษณะข้อมูลที่นํามาสร้างโครงข่ายงาน**

ตัวอย่างข้อมูลของบริษัทการบินไทยที่นำมาใช้ในการสร้างโครงข่ายงาน มีดังนี้

| เที่ยวบิน         | 1          | $\overline{2}$ | 3            | 4          | 5              | 6              | 7              | 8              |
|-------------------|------------|----------------|--------------|------------|----------------|----------------|----------------|----------------|
| สนามบินต้นทาง     | <b>BKK</b> | <b>CNX</b>     | <b>BKK</b>   | <b>HDY</b> | <b>BKK</b>     | <b>CNX</b>     | <b>BKK</b>     | <b>HDY</b>     |
| ิสนามบิน          | <b>CNX</b> | <b>BKK</b>     | <b>HDY</b>   | <b>BKK</b> | <b>CNX</b>     | <b>BKK</b>     | <b>HDY</b>     | <b>BKK</b>     |
| ปลายทาง           |            |                |              |            |                |                |                |                |
| วันที่ออกเดินทาง  | 1          | 1              | 1            | 1          | $\overline{2}$ | 2              | 2              | $\mathfrak{D}$ |
| เวลาที่ออกเดินทาง | 6:15       | 8:10           | 6:05         | 8:15       | 6:15           | 8:10           | 6:05           | 8:15           |
| วันที่เดินทางกลับ | 1          | 1              | $\mathbf{1}$ | 1          | $\overline{2}$ | $\overline{2}$ | $\overline{2}$ | $\overline{2}$ |
| เวลาที่ถึงปลายทาง | 7:25       | 9:20           | 7:35         | 9:40       | 7:25           | 9:20           | 7:35           | 9:20           |
| ชั่วโมงบิน        | 1:10       | 1:10           | 1:30         | 1:25       | 1:10           | 1:10           | 1:30           | 1:25           |
| (ชั่วโมง:นาที)    |            |                |              |            |                |                |                |                |

ิ ตารางที่ 3.2 ตัวอย่างข้อมูลที่นำมาสร้างโครงข่ายงาน

ตารางที่ 3.2 แสดงตัวอย่างข้อมูลที่นํามาใช้ในการสร้างโครงข่ายงาน ยกตัวอย่างการนํา ข้อมูลจากตารางที่ 3.2 มาใช้ เช่น เที่ยวบินที่ 1 บินจากสนามบินกรุงเทพไปยังสนามบินเชียงใหม่ ี สามารถนำมาจัดทัวร์โดยจะต้องจับคู่กับเที่ยวบินที่เริ่มบินจากสนามบินเชียงใหม่ โดยเที่ยวดังกล่าว จะต้องมีเวลาการออกเดินทางจากเชียงใหม่มากกว่าเวลาที่เที่ยวบินที่ 1 บินมาถึงสถานีปลายทาง และต้องสอดคล้องกับเงื่อนไขการทำงานและการพักของพนักงานสายการบินบริษัทการบินไทย จะ ได้ทัวร์ที่เป็นไปได้สําหรับการเริ่มต้นจากเที่ยวบินที่ 1 ดังนี้

 แบบที่1 เที่ยวบินที่1 ตามด้วย เที่ยวบินที่2 แบบที่ 2 เที่ยวบินที่ 1 ตามด้วยเที่ยวบินที่ 6

 แบบที่ 3 เที่ยวบินที่ 1 ตามด้วย เที่ยวบินที่ 2 ตามด้วยเที่ยวบินที่ 5 ตามด้วยเที่ยวบินที่ 6 แบบที่4 เที่ยวบินที่1 ตามด้วย เที่ยวบินที่2 ตามด้วยเที่ยวบินที่ 7 ตามด้วยเที่ยวบินที่ 8

#### **3.3.2.2 โครงข่ายงาน**

 งานวิจัยนี้ในขั้นตอนปัญหาย่อยใช้ตัวแบบในลักษณะของโครงข่ายงานที่สอดคล้องกบั เงื่อนไขระยะเวลาการทํางานและการพักของพนักงานสายการบินบริษัทการบินไทย โดยตัวอย่าง ปัญหาย่อยในลักษณะของโครงข่ายงานแสดงในภาพที่ 3.2

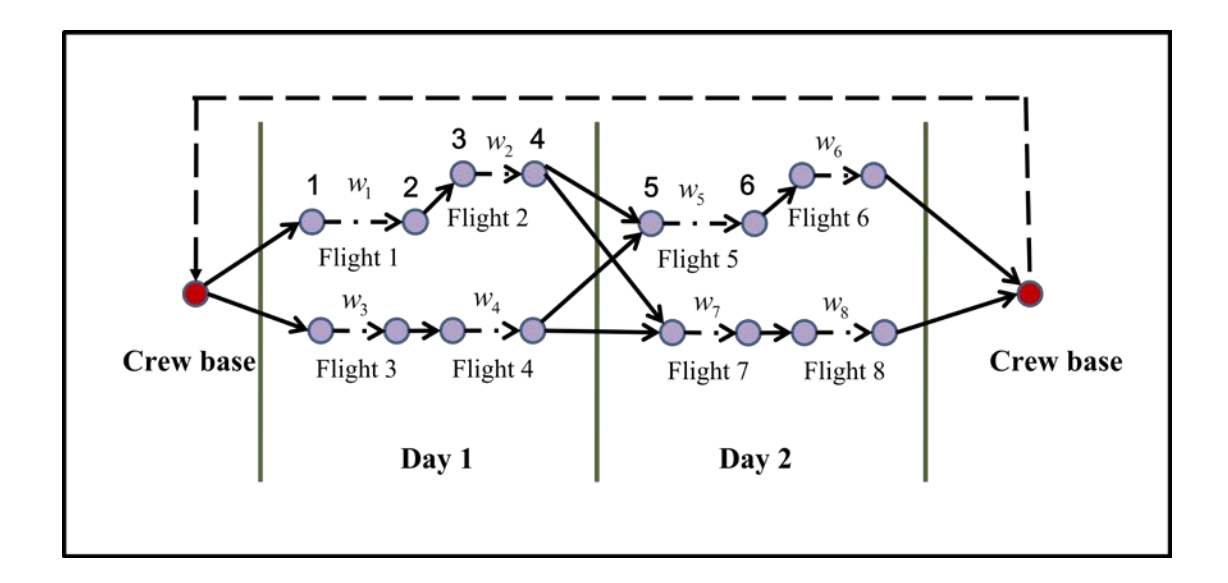

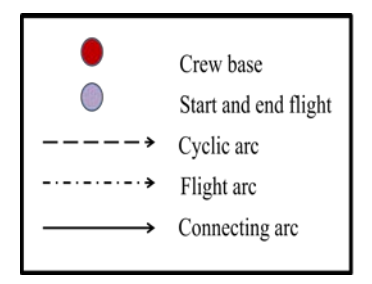

ิภาพที่ 3.2 ตัวอย่างปัญหาย่อยในลักษณะของโครงข่ายงาน

 โครงข่ายงานที่สร้างประกอบไปด้วยจุดต่อ(node**)** และอาร์ก(arc) ดังนี้ crew base คือ จุดต่อที่แสดงจุดต่อเริ่มต้นการบิน (source) และจุดต่อสิ้ นสุดการบิน (sink) ซึ่ง จุดดังกล่าวจะต้องเป็ นสนามบินที่เป็ นฐานของพนักงานสายการบิน start and end flight คือ จุดต่อที่ใช้แทนเวลาเริ่มต้นและสิ้ นสุดของแต่ละเที่ยวบิน cyclic arc คือ อาร์กที่เชื่อมจุดต่อสิ้ นสุดการบินมายังจุดต่อเริ่มต้นการบิน

 flight arc คือ อาร์กที่เชื่อมจุดต่อเริ่มต้นและจุดต่อสิ้ นสุดของเที่ยวบิน connecting arc คือ อาร์กที่แสดงความต่อเนื่องของแต่ละเที่ยวบิน

สําหรับค่าใช้จ่ายบน flight arc จะเป็ นค่าจากตัวแปรคู่ควบจากปัญหาหลักที่ถูกจํากัด ส่วน connecting arc จะมีค่าใช้จ่ายเป็นศูนย์ จากโครงข่ายงานเราจะหาวิถีที่มีการไหลมากที่สุดและ ี สอดคล้องกับเงื่อน ไขต่างๆ จากภาพที่ 3.2 ตัวอย่างของช่วงเวลาพักระหว่างเที่ยวบิน (sit time) คือ ้เวลาระหว่างจุดต่อที่ 2 และ 3 และตัวอย่างช่วงเวลาพักที่ต้องเป็นไปตามตารางที่ 1 คือ เวลาระหว่าง จุดต่อที่ 4 และ 5

สําหรับขั้ นตอนการสร้างโครงข่ายงานสําหรับการจัดทัวร์สําหรับ 2 วัน แสดงดังต่อไปนี้

1. กำหนด จุดต่อเริ่มต้นและจุดต่อสิ้นสุดของทัวร์ โดยจุดเริ่มต้นหรือสนามบินต้นทางและ จุดสิ้นสุดหรือสนามบินปลายทางจะต้องเป็นสนามบินเดียวกัน โดยสนามบินดังกล่าวจะต้องเป็น สนามบินที่ใช้เป็นจุดเริ่มต้นและสิ้นสุดการทำงานของพนักงานสายการบิน (crew base) สำหรับ เที่ยวบินภายในประเทศของบริษัทการบินไทย สนามบินที่ใช้เป็นจุดเริ่มต้นและสิ้นสุดการทำงาน ของพนักงานสายการบิน คือ สนามบินสุวรรณภูมิ ดังแสดงในภาพที่ 3.3

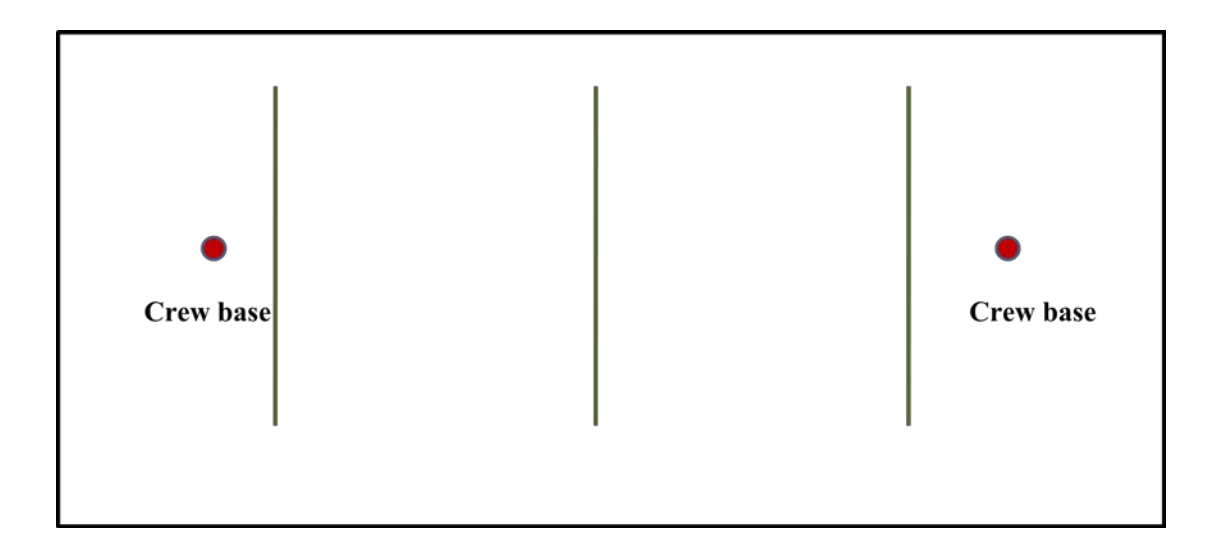

## ภาพที่ 3.3 การกำหนดจุดเริ่มต้นและจุดสิ้นสุดของทัวร์

2. กำหนดจุดต่อ โดยจุดต่อแทนจุดเริ่มต้นของเวลาของเที่ยวบินและจุดสิ้นสุดของเวลาของ เที่ยวบิน โดยแต่ละจุดต่อจะมีอาร์กเชื่อมต่อ ใด้ภาพที่แสดงให้เห็นว่าแต่ละเที่ยวบินเริ่มออกเดินทาง และสิ้ นสุดการเดินทางจากเวลาใดถึงเวลาใด ดังภาพที่ 3.4

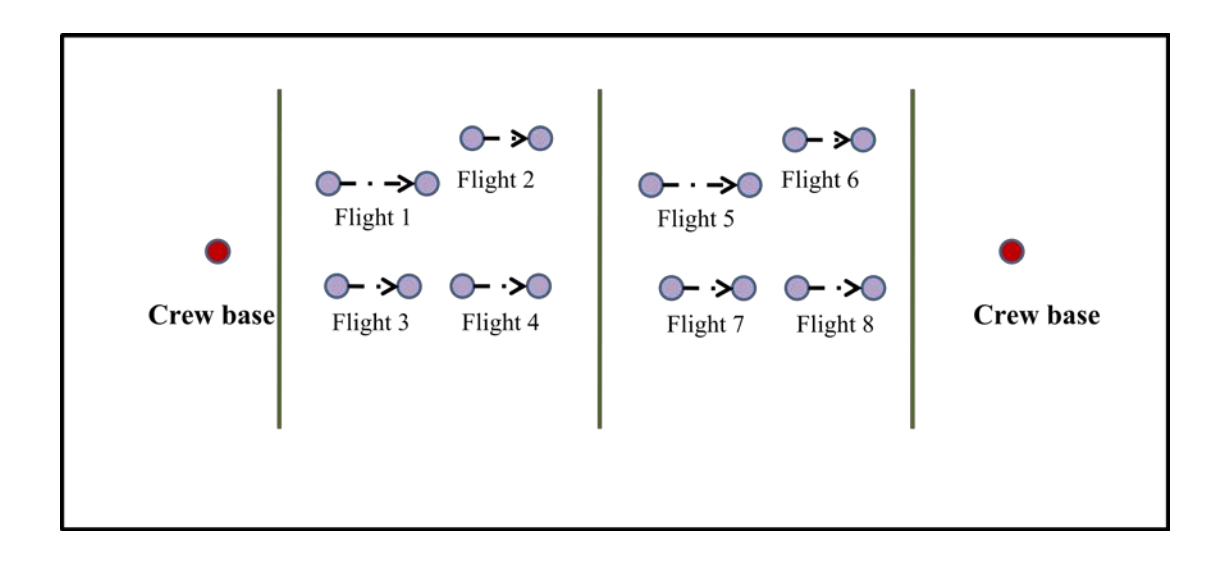

ภาพที่ 3.4 การกำหนดเที่ยวบินในโครงข่ายงาน

่ 3. กำหนดค่าใช้จ่ายหรือตัวแปรคู่ควบซึ่งได้จากการแก้ปัญหาหลักจำกัดไปยังอาร์กที่แสดง เวลาเริ่มต้นและสิ้ นสุดของแต่ละเที่ยวบิน ดังภาพที่ 3.5

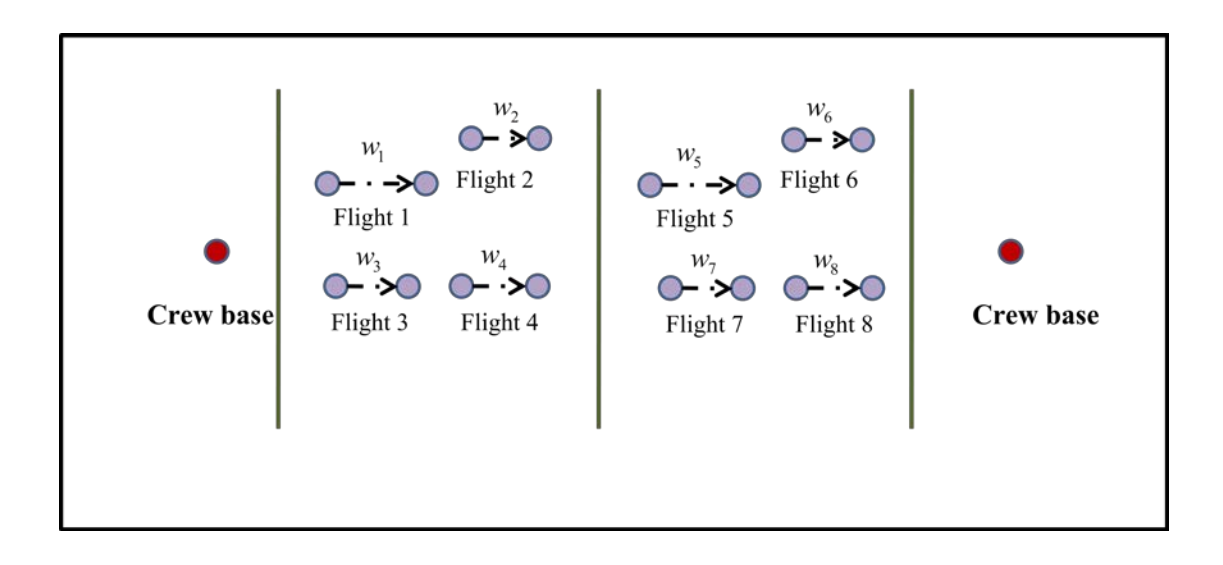

ภาพที่ 3.5การกาหนดค ํ ่าใช้จ่ายให้แต่ละเที่ยวบิน

4. สร้างอาร์กเชื่อมต่อแต่ละจุดต่อที่เป็นไปได้ทั้งหมด โดยการเชื่อมต่อจะต้องสอดคล้องกับ เงื่อนไขการทํางานและการพักของพนักงานสายการบินบริษัทการบินไทย โดยวิถีที่ได้จะแสดงทัวร์ ที่เป็นไปได้ทั้งหมด ดังแสดงในภาพที่ 3.6

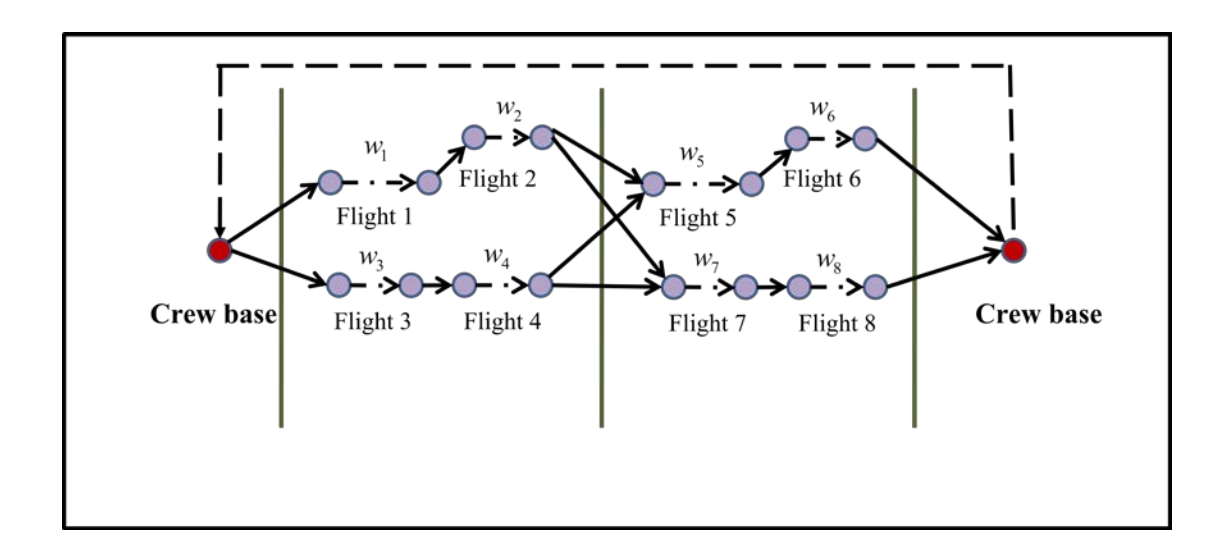

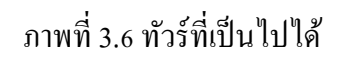

5. หาวิถีที่ให้ค่าใช้จ่ายมากที่สุด สมมติวิถีดังแสดงในภาพที่ 3.7 เป็ นวิถีที่ให้ค่าใช้จ่ายมากที่สุด โดยวิถีดังกล่าวใช้ เที่ยวบินที่ 3, 4, 7และ 8

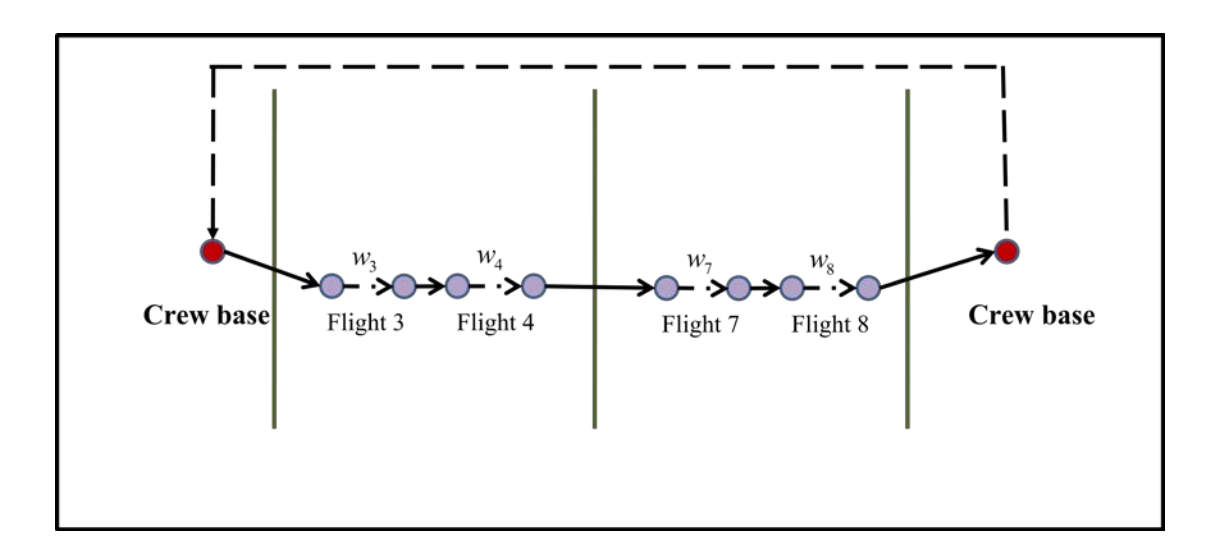

ภาพที่ 3.7 ตัวอยาง่ วิถีที่ให้ค่าใช้จ่ายมากที่สุด

## **บทที่ 4 ผลการวิเคราะห์ข้อมูล**

งานวิจัยนี้ทดสอบการประยุกต์ใช้เทคนิคคอลัมน์เจเนอเรชันสําหรับแก้ปัญหาการจับคู่ เที่ยวบิน โดยใช้ข้อมูลเที่ยวบินภายในประเทศของบริษัทการบินไทยในการทดสอบ วัตถุประสงค์ หลักของปัญหาคือ ต้องการจับคู่เที่ยวบินที่ยาวขึ้นในลักษณะของทัวร์เพื่อลดคำตอบที่เป็นไปได้ที่ เกิดขึ้นในขั้นตอนการมอบหมายงานให้กับพนักงานสายการบิน โดยต้องการจัดทัวร์ให้ได้ทัวร์ที่มี ้ ผลรวมของช่วงเวลาพักระหว่างเที่ยวบินน้อยที่สุดและต้องเป็นทัวร์ที่สอดคล้องกับเงื่อนไขการ ทํางานและการพักของพนักงานสายการบินบริษัทการบินไทย โดยมีชุดข้อมูล 9 ชุด ดังรายละเอียด ต่อไปนี้

#### **4.1รายละเอียดของชุดข้อมูล**

งานวิจัยนี้ใช้ข้อมูลเที่ยวบินการบินไทย โดยเราพิจารณาเพียงเที่ยวบินภายในประเทศ เท่านั้น ซึ่งจากข้อมูลของบริษัทการบินไทยมีเที่ยวบินให้บริการภายในประเทศจํานวน 80 เที่ยวบิน โดยมี 76 เที่ยวบินที่ให้บริการทุกวัน และอีก 4 เที่ยวบินเป็นเที่ยวบินที่ต้องบินต่อเนื่องกับเที่ยวบิน ในวันถัดไป ในส่วนของงานวิจัยนี้ต้องการศึกษาเที่ยวบินที่ให้บริการทุกวัน ดังนั้นเรามีข้อมูล เที่ยวบินสำหรับการศึกษาทั้งสิ้น 76 เที่ยวบินต่อวัน โดยแบ่งข้อมูลออกเป็น 9 ชุด ดังแสดงในตาราง ที่ 4.1 สำหรับใช้ในการทดสอบ

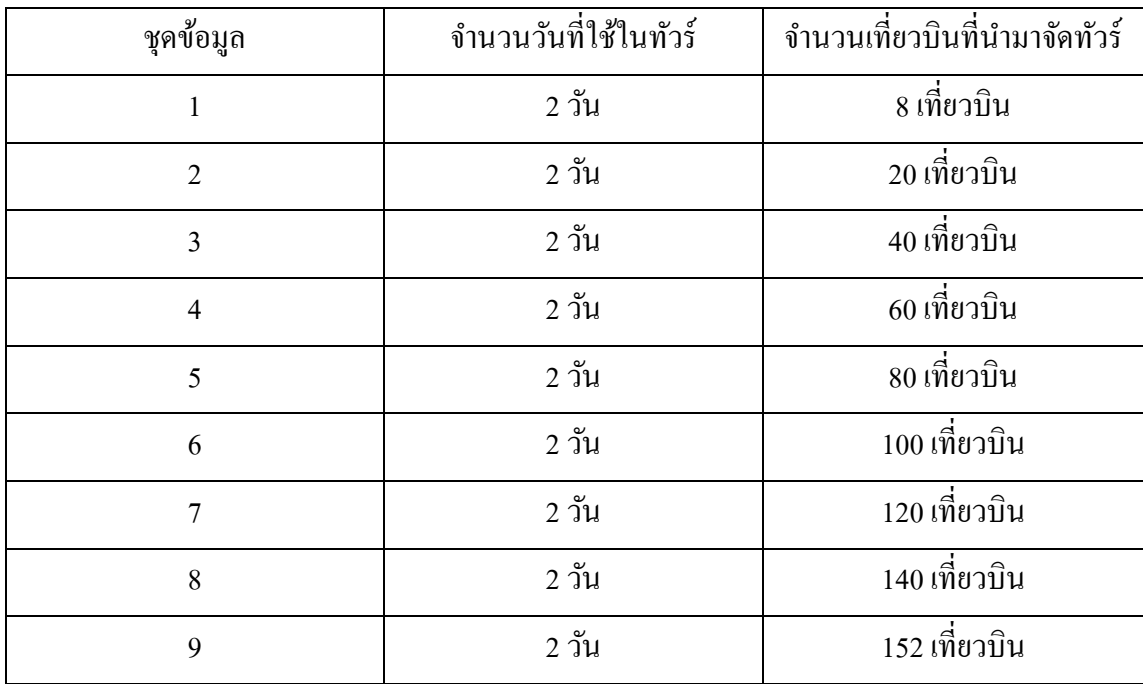

### ตารางที่ 4.1 รายละเอียดของแต่ละชุดข้อมูล

#### **4.2 การทดลอง**

โปรแกรมที่ใช้ในงานวิจัยนี้เขียนขึ้นโดยใช้โปรแกรม IBM ILOG OPL CPLEX (version 12.1) รันบนเครื่องคอมพิวเตอร์ที่ใช้ Intel Core 2 Duo CPU 2.10 GHz Ram 1.92 GB โดยการหา ้คำตอบสำหรับงานวิจัยนี้ใช้คำตอบเริ่มต้นในลักษณะของเมทริกซ์เอกลักษณ์และกำหนดค่าช่วงเวลา ี พักระหว่างเที่ยวบิน (cost) ของตัวแปรเทียมเป็น 1,000,000 นาที โดยในแต่ละคอลัมน์ของเมทริกซ์ แทนคอลัมน์ของตัวแปรเทียม ในส่วนผลการทดลองจะเปรียบเทียบประสิทธิภาพของเวลาที่ใช้ใน ึการแก้ปัญหาแต่ละชุดตัวอย่างที่นำมาทดสอบ และแสดงแนวโน้มของค่าฟังก์ชันจุดประสงค์ใน ลักษณะของกราฟ

#### **4.3 ผลการทดลอง**

ผลลัพธ์ที่ได้จากการคํานวณด้วยเทคนิคคอลัมน์เจเนอเรชัน โดยโปรแกรม CPLEX จาก ้ข้อมูลตัวอย่าง 9 ชุดกับคำตอบเริ่มต้นซึ่งอาศัยตัวแปรเทียมในการหาคำตอบ ได้ผลดังตารางที่ 4.2

ตารางที่ 4.2 ผลการคํานวณ

| ข้อมูล         | ผลรวมของ<br>ช่วงเวลาพัก<br>ระหว่าง<br>เที่ยวบิน | เวลาที่ใช้ใน<br>การหาคำตอบ<br>(วินาที) | จำนวนปัญหา<br>ย่อย | จำนวน<br>คอลัมน์ใน<br>เซตคำตอบ<br>เริ่มต้น | จำนวน<br>คอลัมน์ |
|----------------|-------------------------------------------------|----------------------------------------|--------------------|--------------------------------------------|------------------|
| $\,1$          | 2,650 นาที                                      | 3.37                                   | 5                  | $8\,$                                      | 12               |
| $\overline{2}$ | 6,625 นาที                                      | 4.13                                   | 13                 | 20                                         | 32               |
| $\overline{3}$ | 7,415 นาที                                      | 6.18                                   | 32                 | 40                                         | 71               |
| $\overline{4}$ | 7,880 นาที                                      | 9.43                                   | 57                 | 60                                         | 116              |
| 5              | 11,780 นาที                                     | 9.09                                   | 43                 | 80                                         | 122              |
| $\sqrt{6}$     | 16,935 นาที                                     | 15.74                                  | 74                 | 100                                        | 173              |
| $\overline{7}$ | 17,535 นาที                                     | 21.35                                  | $77\,$             | 120                                        | 196              |
| $\,8\,$        | 17,170 นาที                                     | 32.54                                  | $104\,$            | $140\,$                                    | 243              |
| 9              | 17,405 นาที                                     | 41.13                                  | 114                | 152                                        | $265\,$          |

จากตารางที่ 4.2 พบวา่ โดยทัวไปถ้าจํานวนเที่ยวบินมากขึ ่ ้นเวลาที่ใช้ในการคํานวณก็จะ ้มากขึ้นด้วย แต่จำนวนเที่ยวบินมากไม่จำเป็นต้องใช้เวลาในการคำนวณผลมากกว่าเสมอไปกล่าวคือ ในข้อมูลชุดที่ 4 ใช้เที่ยวบินจำนวน 60 เที่ยวบิน ใช้เวลาในการคำนวณผลมากกว่าข้อมูลในชุดที่ 5 ซึ่ งใช้เที่ยวบินมากกว่าคือ 80 เที่ยวบิน อย่างไรก็ตามจากผลการทดลองเวลาในการหาคําตอบจะ ขึ้นอยู่กับจำนวนครั้งของการวนซ้ำในขั้นตอนปัญหาย่อย คือ เมื่อมีการวนซ้ำของปัญหาย่อยน้อย ครั้ง เวลาที่ใช้ในการคำนวณหาคำตอบจะน้อย และเมื่อมีการวนซ้ำของปัญหาย่อยมากครั้ง เวลาที่ใช้ ในการคำนวณหาคำตอบก็จะมากขึ้นด้วย ซึ่งเวลาในการคำนวณคำตอบทั้ง 9 ชุด อยู่ในช่วงไม่เกิน 1 นาที ถือว่าอยู่ในวิสัยที่สามารถนําไปประยุกต์ใช้งานจริงได้และพบว่าการเพิ่ มขึ้นของค่าฟังก์ชัน จุดประสงค์หรือผลรวมของช่วงเวลาพักระหวางเที่ยวบินไม ่ ่ได้สอดคล้องตามจํานวนของเที่ยวบินที่ เพิ่มขึ้นกล่าวคือ ในข้อมูลชุดที่ 7 ใช้เที่ยวบินจำนวน 120 เที่ยวบิน มีผลรวมของช่วงเวลาพักระหว่าง เที่ยวบิน 17,535 นาทีแต่ข้อมูลชุดที่ 8 ซึ่ งใช้เที่ยวบินจํานวนมากกว่า คือ ใช้เที่ยวบินจํานวน 140 เที่ยวบิน มีผลรวมของช่วงเวลาพักระหว่างเที่ยวบิน 17,170 นาทีซึ่ งน้อยกว่าข้อมูลชุดที่ 7 กรณี ดังกล่าวแสดงให้เห็นว่า ถึงแม้ว่าเที่ยวบินจะมีจํานวนมากขึ้นแต่ถ้าหากมีการจับคู่เที่ยวบินที่ เหมาะสมก็จะช่วยลดผลรวมของช่วงเวลาพักระหวางเที่ยวบินได้ ่

ภาพที่ 4.1-4.9 เป็นกราฟแสดงค่าฟังก์ชันจุดประสงค์หรือผลรวมของช่วงเวลาพักระหว่าง เที่ยวบินที่ ได้จากการแก้ปัญหาหลักที่ถูกจำกัดในแต่ละการวนซ้ำของขั้นตอนปัญหาย่อย โดยกราฟ ดังกล่าวใช้สเกลมาตราส่วนลอการิทึม

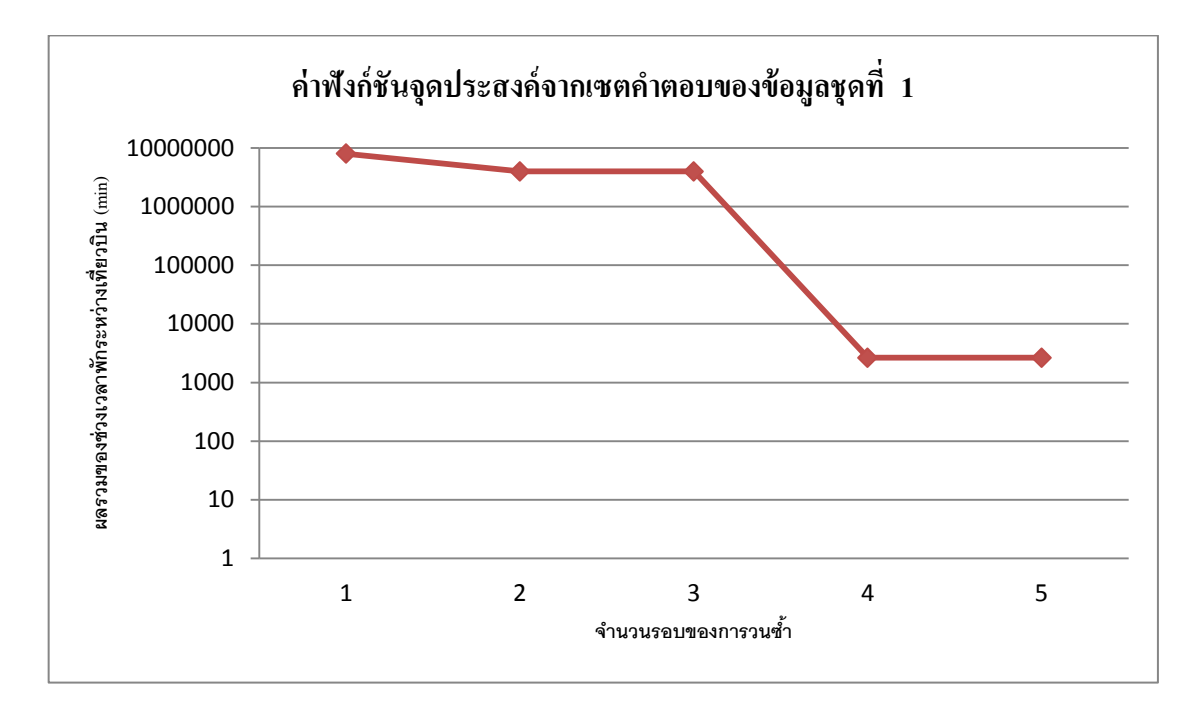

ภาพที่ 4.1 ค่าฟังก์ชันจุดประสงค์ที่ได้ในแต่ละการวนซ้ำปัญหาย่อยของข้อมูลชุดที่ 1

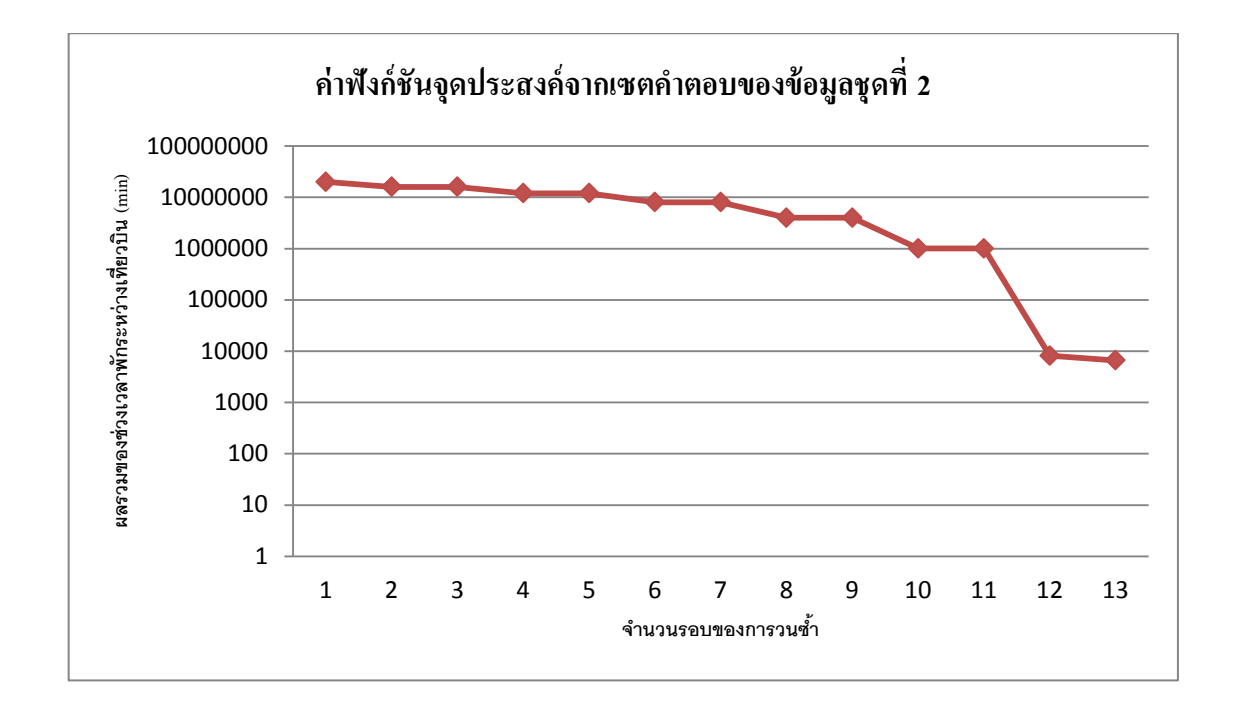

ภาพที่ 4.2 ค่าฟังก์ชันจุดประสงค์ที่ได้ในแต่ละการวนซ้ำปัญหาย่อยของข้อมูลชุดที่ 2

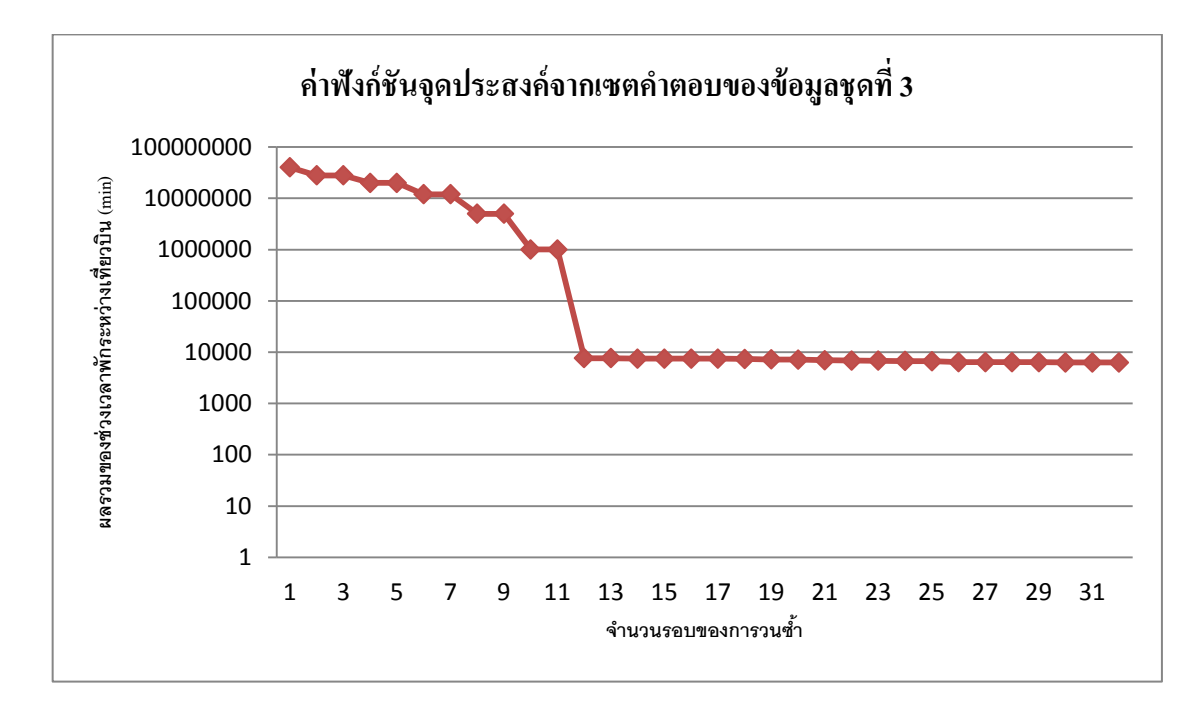

ภาพที่ 4.3 ค่าฟังก์ชันจุดประสงค์ที่ได้ในแต่ละการวนซ้ำปัญหาย่อยของข้อมูลชุดที่ 3

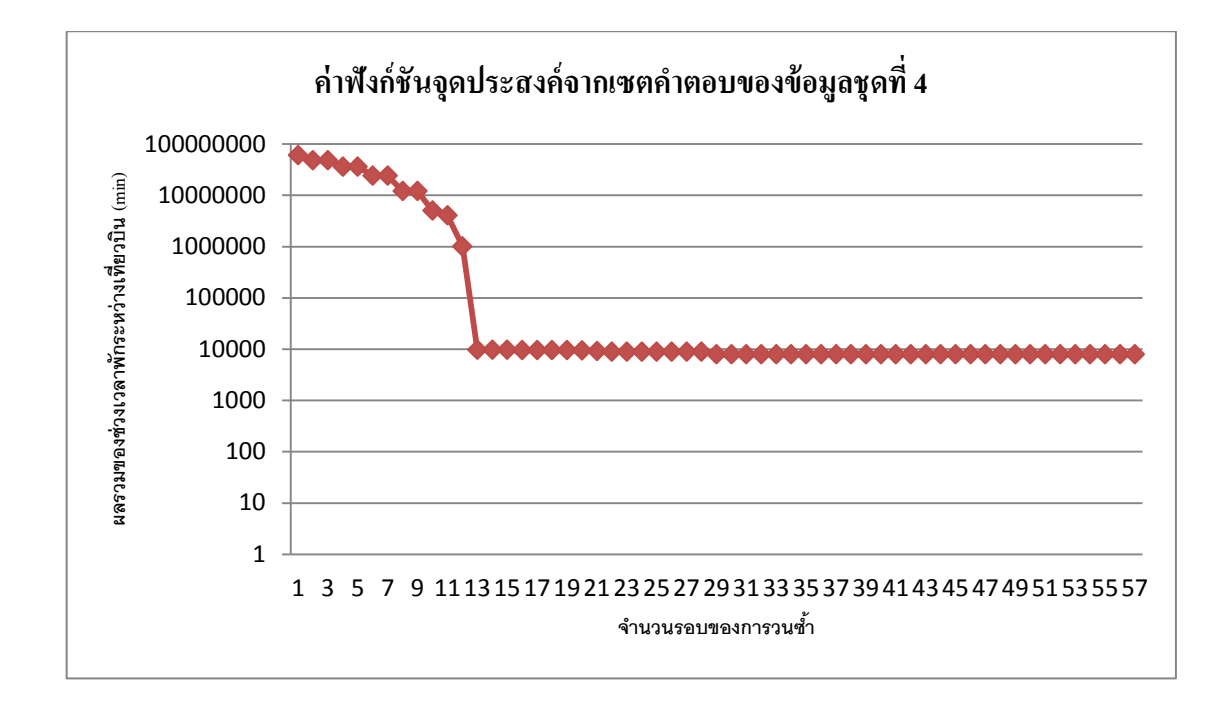

ภาพที่ 4.4 ค่าฟังก์ชันจุดประสงค์ที่ได้ในแต่ละการวนซ้ำปัญหาย่อยของข้อมูลชุดที่ 4

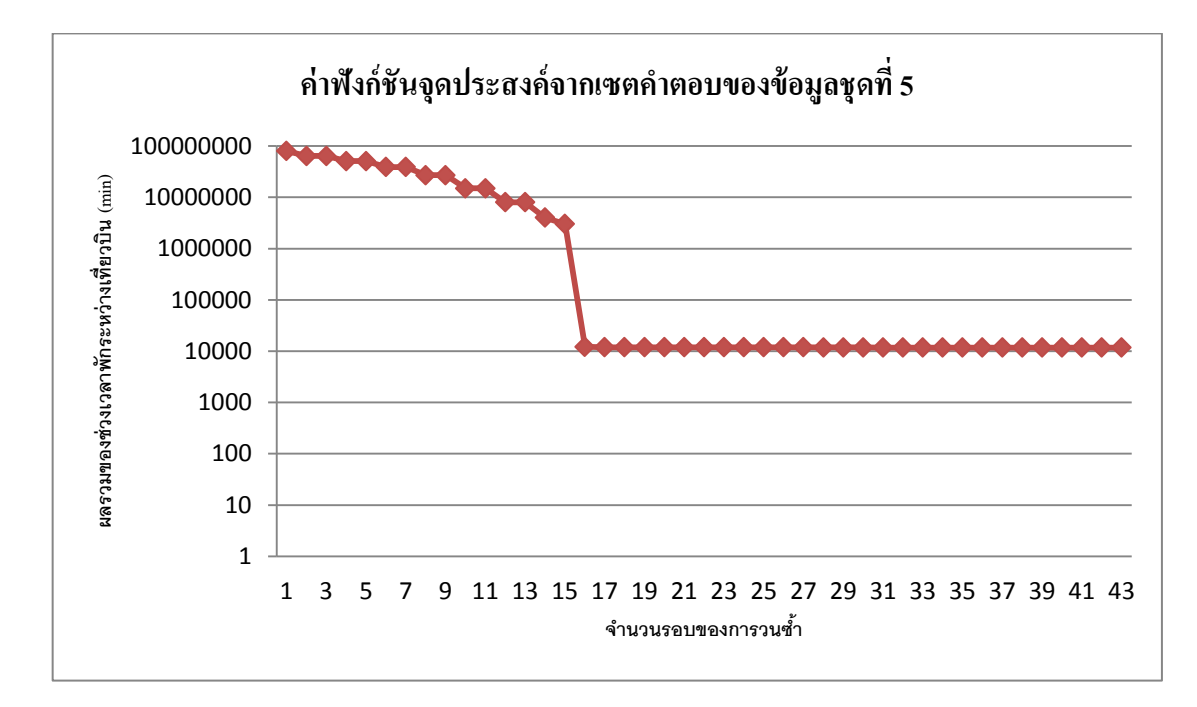

ภาพที่ 4.5 ค่าฟังก์ชันจุดประสงค์ที่ได้ในแต่ละการวนซ้ำปัญหาย่อยของข้อมูลชุดที่ 5

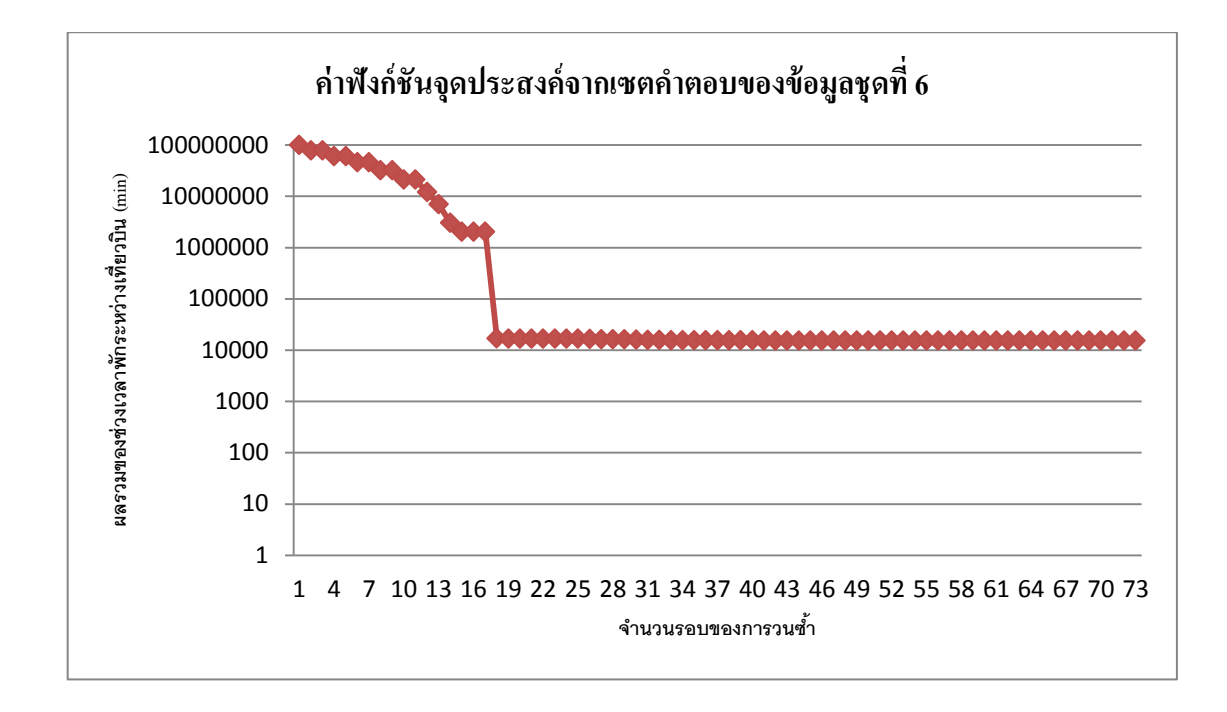

ภาพที่ 4.6 ค่าฟังก์ชันจุดประสงค์ที่ได้ในแต่ละการวนซ้ำปัญหาย่อยของข้อมูลชุดที่ 6

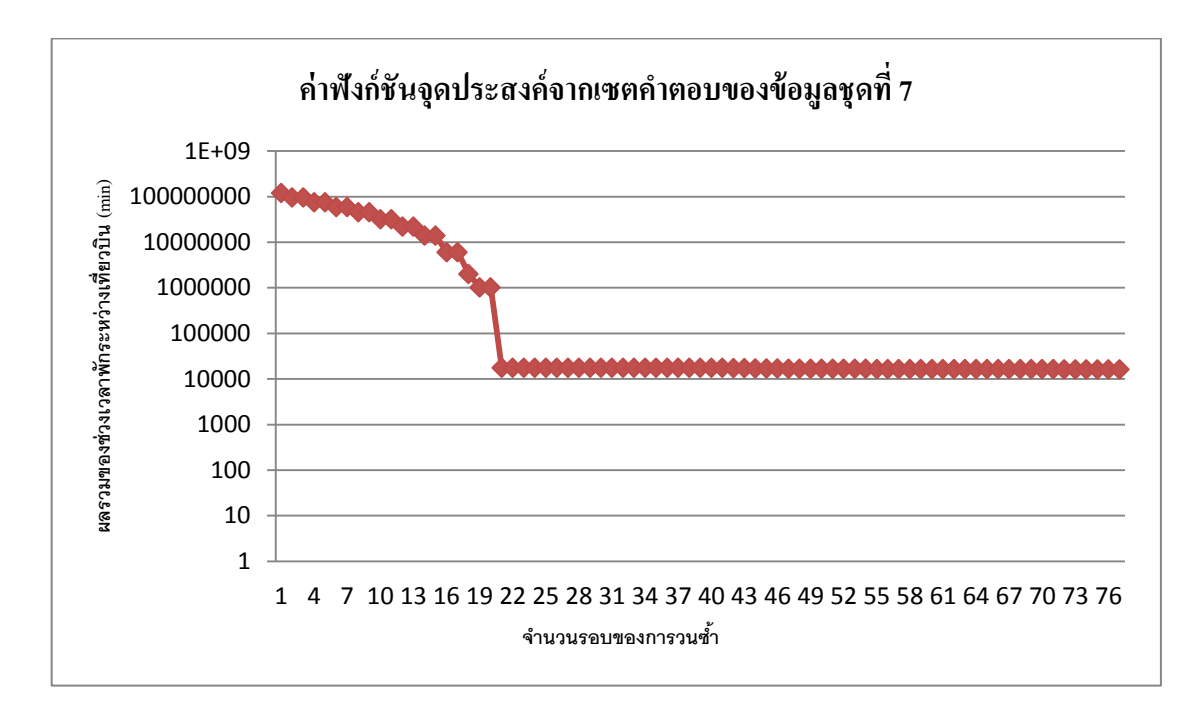

ภาพที่ 4.7 ค่าฟังก์ชันจุดประสงค์ที่ได้ในแต่ละการวนซ้ำปัญหาย่อยของข้อมูลชุดที่ 7

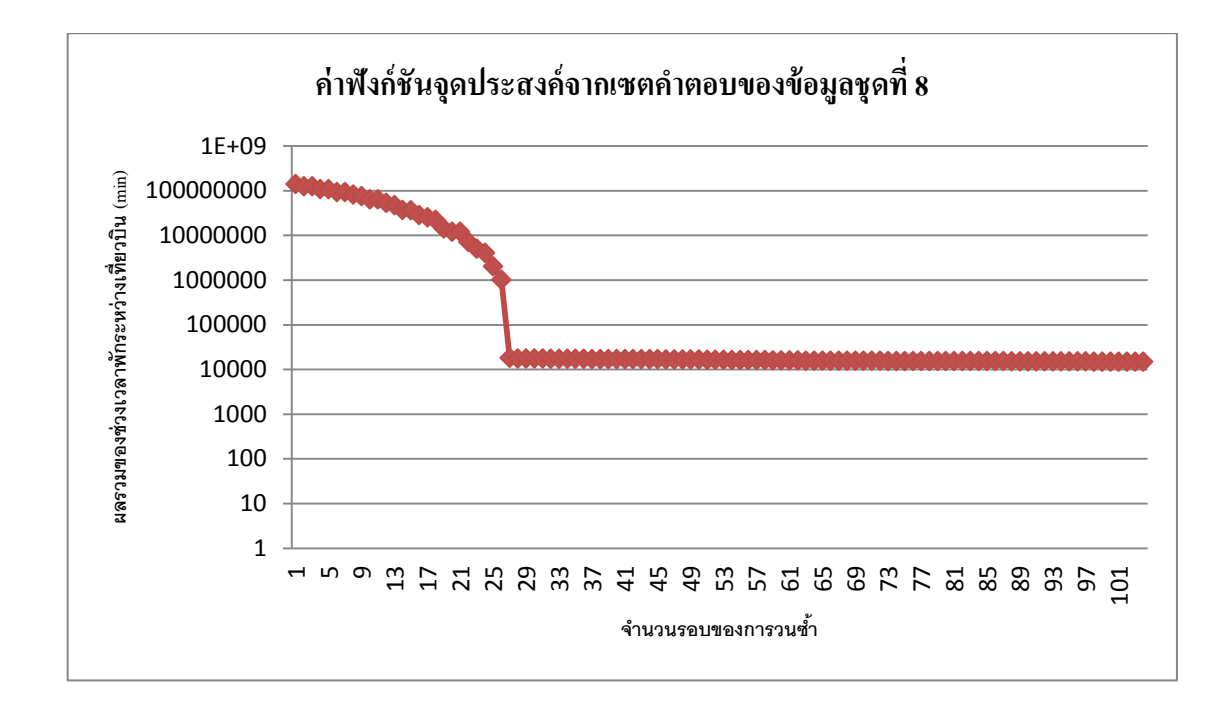

ภาพที่ 4.8 ค่าฟังก์ชันจุดประสงค์ที่ได้ในแต่ละการวนซ้ำปัญหาย่อยของข้อมูลชุดที่ 8

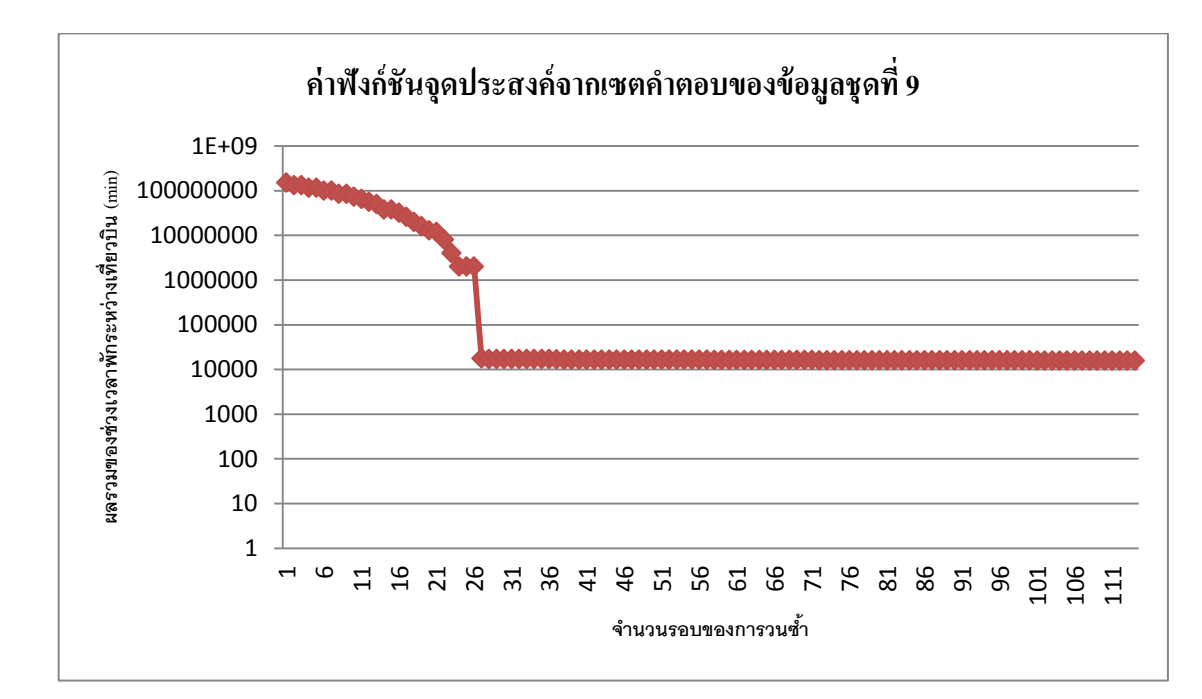

ภาพที่ 4.9 ค่าฟังก์ชันจุดประสงค์ที่ได้ในแต่ละการวนซ้ำปัญหาย่อยของข้อมูลชุดที่ 9

้ จากกราฟค่าฟังก์ชันจุดประสงค์ที่ได้ในแต่ละปัญหาย่อยของข้อมูลทุกชุด พบว่า ในช่วงต้น ้ค่าฟังก์ชันจุดประสงค์ของแต่ละชุดข้อมูลจะมีค่าสูงมาก เนื่องจากมีการเลือกใช้คอลัมน์ของตัวแปร เทียมเป็นตัวแปรพื้นฐานซึ่งสังเกตใด้จากค่าฟังก์ชันจุดประสงค์ซึ่งมีค่าสูงกว่า 1,000,000 นาที โดย คอลัมน์ของตัวแปรเทียมจะถูกนําออกจากการวนซํ้ าในแต่ละปัญหายอย่ ตามกลไกขั้ นตอนวิธีซึ่งจะ เหนี่ยวนำให้ตัวแปรเทียมกลายเป็นตัวแปรไม่พื้นฐานหรือกลายเป็นศนย์ ค่าฟังก์ชันจุดประสงค์จึง ้ลดลงอย่างรวดเร็วในระยะแรก เมื่อคอลัมน์ของตัวแปรเทียมถูกนำออกจากปัญหาจนหมดซึ่งสังเกต ได้จากค่าฟังก์ชันจุดประสงค์มีค่าตํ่ากว่า 1,000,000 นาทีค่าฟังก์ชันจุดประสงค์ในแต่ละรอบของ ึการวนซ้ำจะลดลงเล็กน้อยและค่อยๆคงที่ จนกระทั่งได้ค่าฟังก์ชันจดประสงค์ที่เหมาะสำหรับ ปัญหาการจับคู่ เที่ยวบิน

ภาพที่ 4.10-4.16 เป็ นกราฟแสดงค่าฟังก์ชันจุดประสงค์หรื อผลรวมของช่วงเวลาพัก ้ ระหว่างเที่ยวบินที่ได้จากการแก้ปัญหาหลักที่ถูกจำกัดในแต่ละการวนซ้ำของขั้นตอนปัญหาย่อย หลังจากที่ตัวแปรเทียมถูกนําออกหมดของข้อมูลชุดที่ 3-9

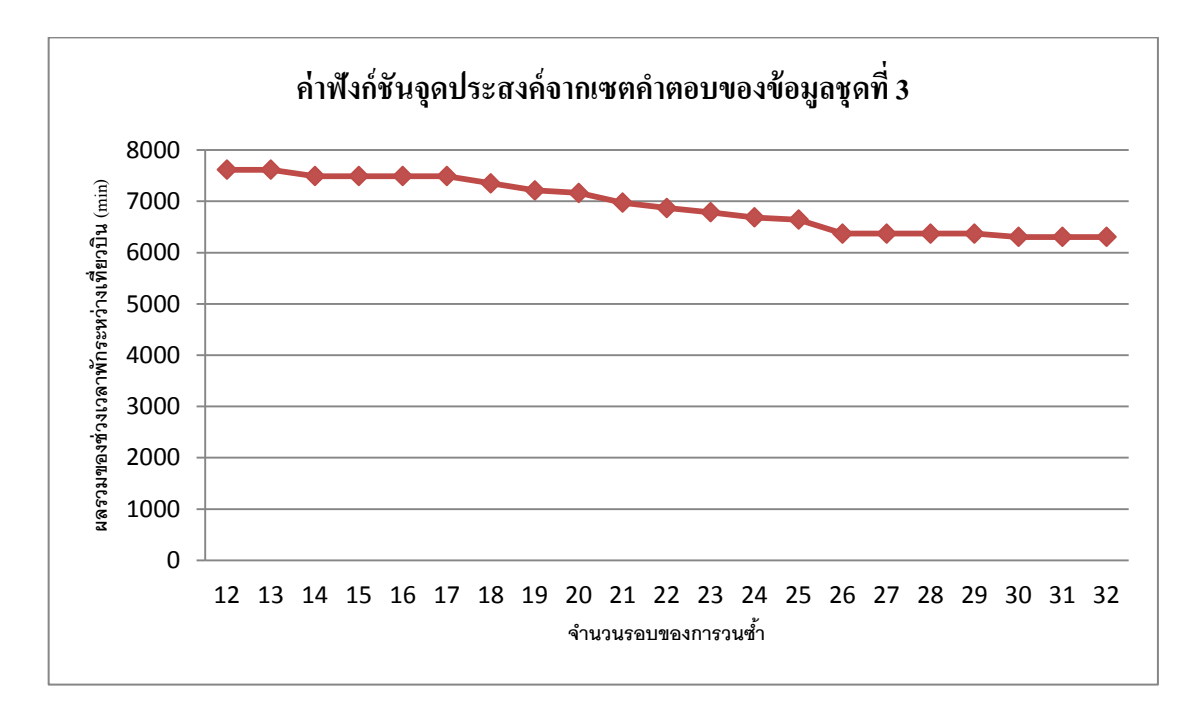

ภาพที่ 4.10 ค่าฟังก์ชันจุดประสงค์ที่ได้ในแต่ละการวนซ้ำปัญหาย่อยหลังจากที่ตัวแปรเทียม ถูกนําออกหมดของข้อมูลชุดที่ 3

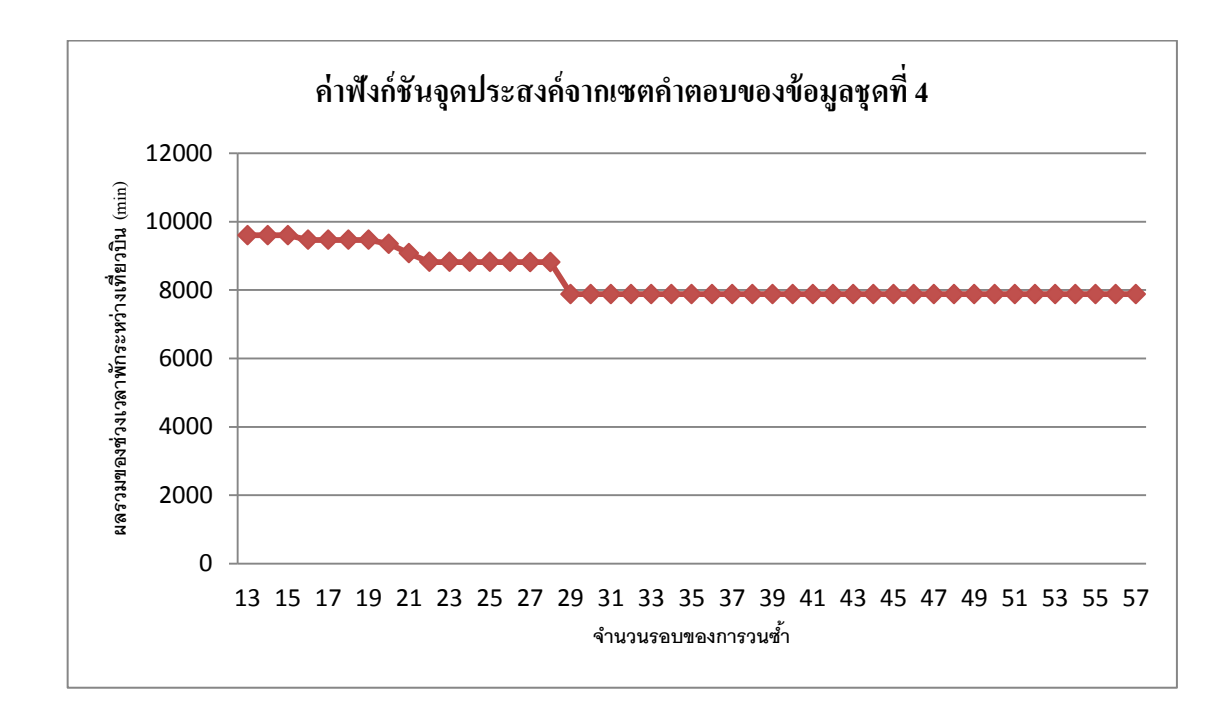

ภาพที่ 4.11 ค่าฟังก์ชันจุดประสงค์ที่ได้ในแต่ละการวนซ้ำปัญหาย่อยหลังจากที่ตัวแปรเทียม ถูกนําออกหมดของข้อมูลชุดที่ 4

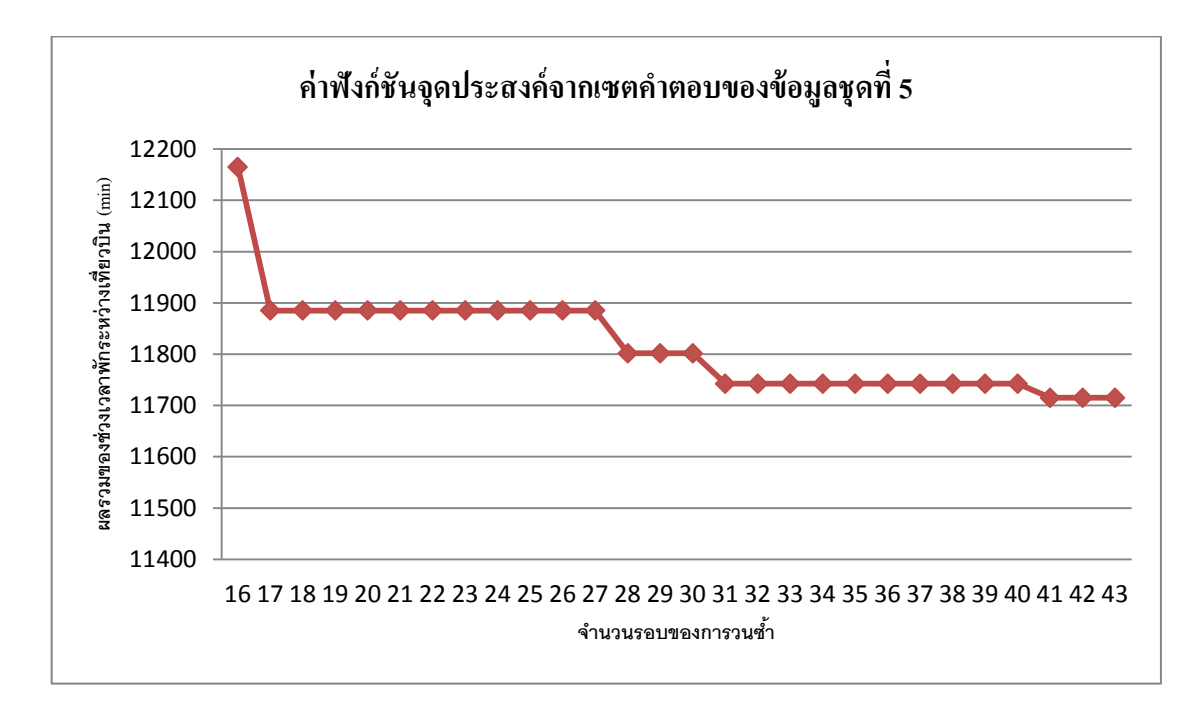

ภาพที่ 4.12 ค่าฟังก์ชันจุดประสงค์ที่ได้ในแต่ละการวนซ้ำปัญหาย่อยหลังจากที่ตัวแปรเทียม ถูกนําออกหมดของข้อมูลชุดที่ 5

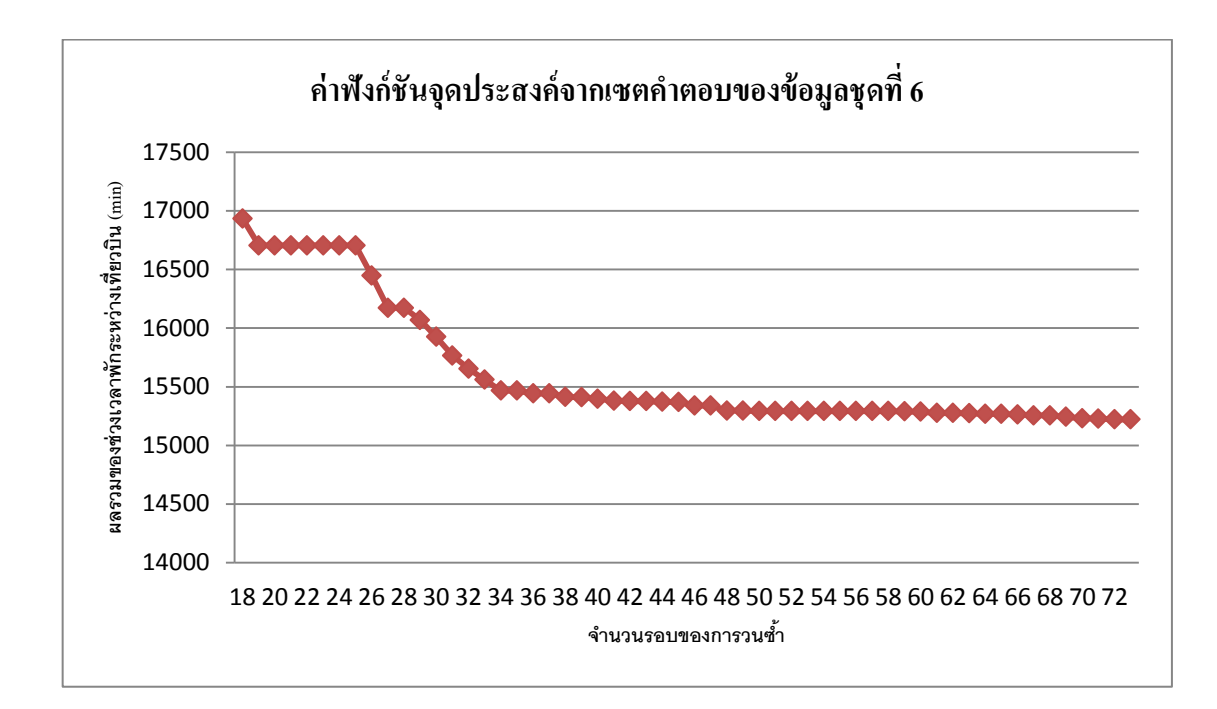

ภาพที่ 4.13 ค่าฟังก์ชันจุดประสงค์ที่ได้ในแต่ละการวนซ้ำปัญหาย่อยหลังจากที่ตัวแปรเทียม ถูกนําออกหมดของข้อมูลชุดที่ 6

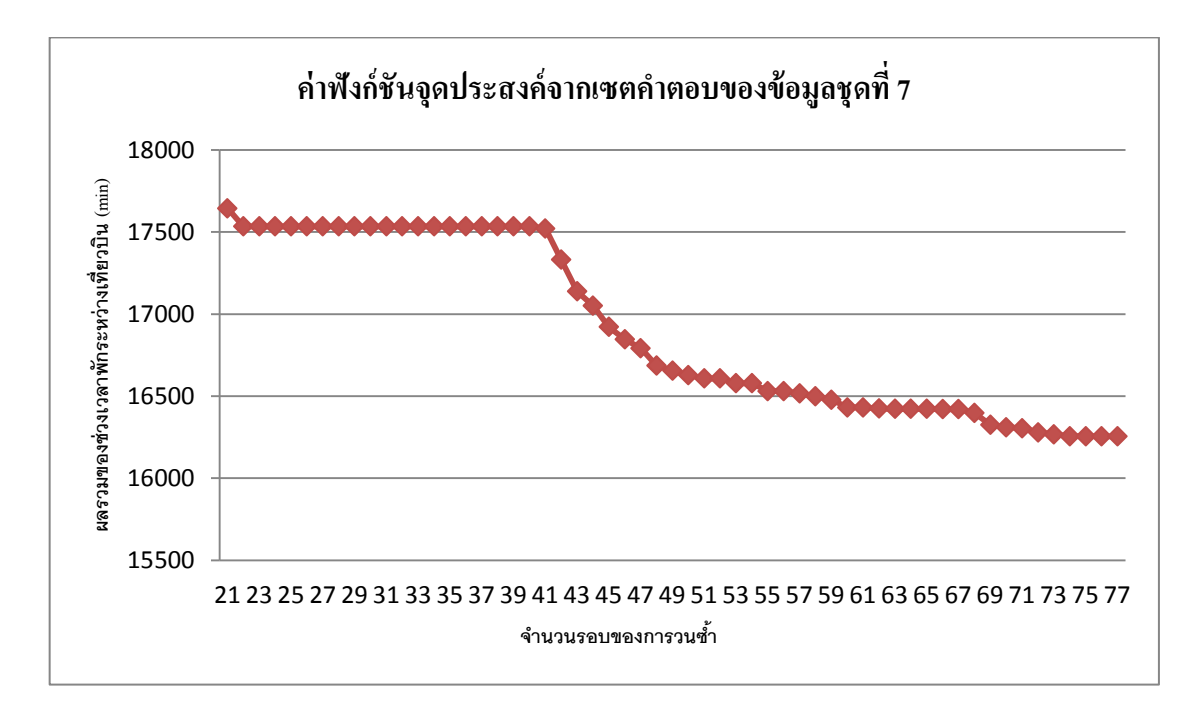

ภาพที่ 4.14 ค่าฟังก์ชันจุดประสงค์ที่ได้ในแต่ละการวนซ้ำปัญหาย่อยหลังจากที่ตัวแปรเทียม ถูกนําออกหมดของข้อมูลชุดที่ 7

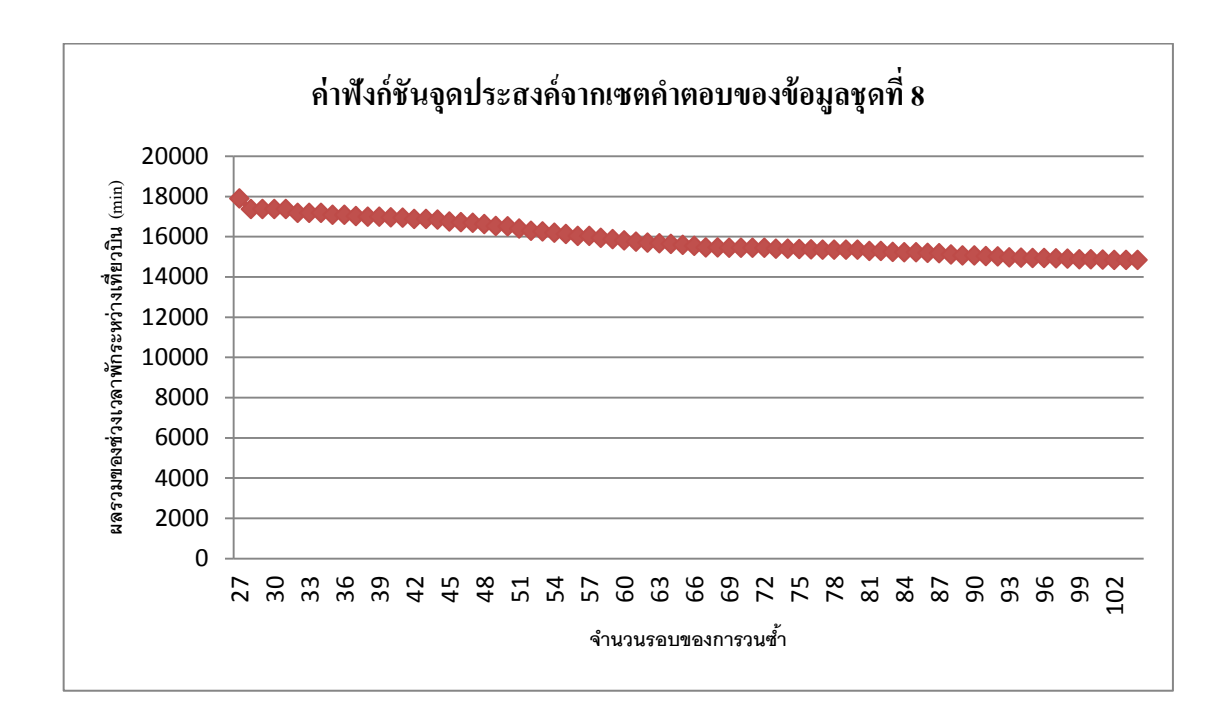

ภาพที่ 4.15 ค่าฟังก์ชันจุดประสงค์ที่ได้ในแต่ละการวนซ้ำปัญหาย่อยหลังจากที่ตัวแปรเทียม ถูกนําออกหมดของข้อมูลชุดที่ 8

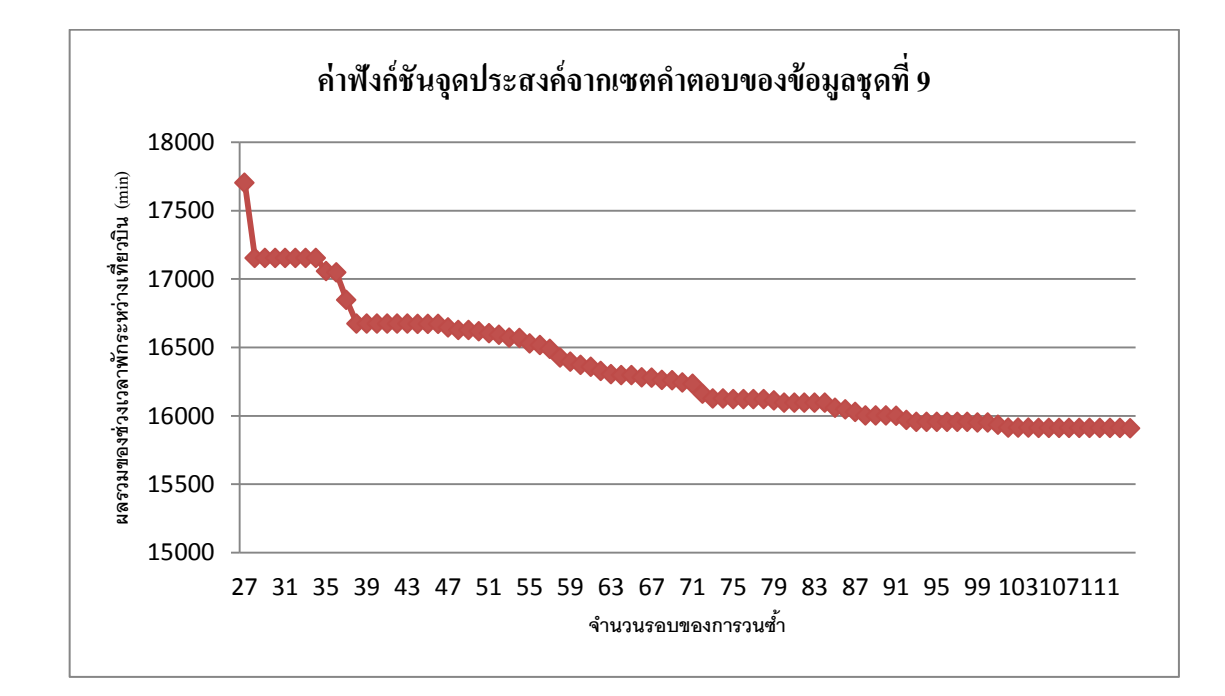

## ภาพที่ 4.16 ค่าฟังก์ชันจุดประสงค์ที่ได้ในแต่ละการวนซ้ำปัญหาย่อยหลังจากที่ตัวแปรเทียม ถูกนําออกหมดของข้อมูลชุดที่ 9

ึกราฟค่าฟังก์ชันจุดประสงค์ที่ได้ในแต่ละปัญหาย่อยหลังจากที่ตัวแปรเทียมถูกนำ ออกหมดหรื อกราฟค่าฟังก์ชันจุดประสงค์หลังจากที่ค่าฟังก์ชันจุดประสงค์มีค่าตํ่ากว่า 1,000,000 นาที ของข้อมูลทุกชุด พบวา ค่ ่าฟังก์ชันจุดประสงค์ของแต่ละชุดข้อมูลจะลดลง ในแต่ละรอบของการวนซ้ำเพียงเล็กน้อยและคงที่ในบางช่วง จนกระทั่งได้ค่าฟังก์ชัน จุดประสงค์ที่เหมาะสำหรับปัญหาการจับคู่เที่ยวบินตามเงื่อนไขที่เราอธิบายไปแล้วในหน้า 20 และจากการพิจารณาแต่ละคอลัมน์ที่ถูกนำเข้าสู่ปัญหาหลักที่ถูกจำกัด พบว่า บาง คอลัมน์ที่ถูกนำเข้าสู่ปัญหาหลักที่ถูกจำกัดจะถูกนำออกในขั้นตอนปัญหาย่อยในรอบของ การวนซํ้ าถัดไป

## **สรุปผลการวิจัยและข้อเสนอแนะ**

ึงานวิจัยนี้นำเสนอเทคนิคคอลัมน์เจเนอเรชันสำหรับปัญหาการจับคู่เที่ยวบิน โดยมี วัตถุประสงค์หลัก คือ ต้องการจับคู่เที่ยวบินในรูปแบบของทัวร์ระยะเวลา 2 วัน ให้ได้ทัวร์ซึ่ งมี ผลรวมของช่วงเวลาพักระหว่างเที่ยวบินน้อยที่สุด และทำการทดสอบกับข้อมูลเที่ยวบิน ภายในประเทศของบริษัทการบินไทย โดยพิจารณาเฉพาะเที่ยวบินที่ให้บริการทุกวัน จำนวนทั้งสิ้น 76 เที่ยวบิน โดยแบ่งข้อมูลออกเป็น 9 ชุด ดังนี้ ชุดที่ 1 มี 8 เที่ยวบิน ชุดที่ 2 มี 20 เที่ยวบิน ชุดที่ 3 มี 40 เที่ยวบิน ชุดที่ 4 มี 60 เที่ยวบิน ชุดที่ 5 มี 80 เที่ยวบิน ชุดที่ 6 มี 100 เที่ยวบิน ชุดที่ 7 มี 120 เที่ยวบิน ชุดที่ 8 มี 140 เที่ยวบิน และชุดที่ 9 มี 152 เที่ยวบิน

การหาคําตอบเริ่มต้นสําหรับปัญหาแต่ละขนาด เนื่องจากการสุ่มเที่ยวบินเพื่อมาสร้างทัวร์ คําตอบเริ่มต้นในบางครั้งจะได้เมทริ กซ์เอกฐาน มีผลทําให้ไม่สามารถหาค่าตัวแปรคู่ควบที่จะ ้นำมาใช้ในปัญหาย่อยได้ คำตอบในลักษณะดังกล่าวจึงไม่สามารถใช้เป็นคำตอบเริ่มต้นของปัญหา ได้ ในงานวิจัยนี้จึงอาศัยตัวแปรเทียมในลักษณะของเมทริกซ์เอกลักษณ์เพื่อช่วยในการหาคําตอบที่ เป็นไปได้

นอกจากนี้ปัญหาย่อยที่ใช้ไม่ใช่ปัญหา  $\displaystyle {\hbox{Min}\, (c_{j}-\mathbf{w}^{T}\mathbf{a}_{j})}$  $\displaystyle \lim_{j \in T} \left( c_{j}-\mathbf{w}^{T} \mathbf{a}_{j} \right)$  โดยตรงแต่เป็นปัญหา Min  $(-\mathbf{w}^T \mathbf{a}_j)$ *Tj*  $-\mathbf{w}^T\mathbf{a}$  $\lim\limits_{\in T}$   $(-\mathbf{w}^{T}\mathbf{a}_{\scriptscriptstyle{j}})$  เนื่องจากค่า  $c_{\scriptscriptstyle{j}}$  ของทัวร์ที่  $\,$   $\,$  ไม่สามารถทราบค่าได้จนกว่าจะรู้แบบรูปของทัวร์ ี ค่าที่ได้จากปัญหาดังกล่าวจึงไม่รับประกันว่าเป็นค่าที่มี reduced cost ต่ำที่สุด ซึ่งเป็นผลให้คำตอบ ของปัญหาหลักที่ได้จากเทคนิคคอลัมน์เจเนอเรชันที่ใช้ปัญหาย่อยดังกล่าว อาจจะไม่ใช่คําตอบที่ เหมาะที่สุด สำหรับงานวิจัยนี้คำตอบที่ได้จะถือว่าเป็นคำตอบที่ "เหมาะ" เท่านั้น

การหาคําตอบของปัญหาในงานวิจัยนี้เขียนขึ้นโดยใช้โปรแกรม IBM ILOG OPL CPLEX (version 12.1) รันบนเครื่องคอมพิวเตอร์ที่ใช้ Intel Core 2 Duo CPU 2.10 GHz Ram 1.92 GB โดย คําตอบเริ่มต้นสําหรับงานวิจัยนี้ใช้คําตอบเริ่มต้นในลักษณะของเมทริกซ์เอกลักษณ์ โดยในแต่ละ คอลัมน์ของเมทริกซ์แทนคอลัมน์ของตัวแปรเทียม ผลการทดลองทางด้านประสิทธิภาพของเวลาที่ ใช้ในการแก้ปัญหา พบว่า จำนวนเที่ยวบินมากไม่จำเป็นต้องใช้เวลาในการคำนวณผลมากกว่าเสมอ ไป โดยทั่วไปถ้าจำนวนเที่ยวบินมากขึ้นเวลาที่ใช้ในการคำนวณก็จะมากขึ้นด้วย อย่างไรก็ตามจาก ผลทดลองเวลาในการหาคำตอบจะขึ้นอยู่กับจำนวนครั้งของการวนซ้ำในขั้นตอนปัญหาย่อย คือ เมื่อ

มีการวนซ้ำของปัญหาย่อยน้อยครั้ง เวลาที่ใช้ในการคำนวณหาคำตอบจะน้อย และเมื่อมีการวนซ้ำ ของปัญหาย่อยมากครั้ง เวลาที่ใช้ในการคํานวณหาคําตอบก็จะมากขึ้นด้วย ซึ่ งเวลาในการคํานวณ ้ คำตอบทั้ง 9 ชุด อยู่ในช่วงไม่เกิน 1 นาที ถือว่าอยู่ในวิสัยที่สามารถนำไปประยุกต์ใช้งานจริงได้ สําหรับแนวโน้มของค่าฟังก์ชันจุดประสงค์หรื อแนวโน้มของผลรวมของช่วงเวลาพักระหว่าง เที่ยวบินเมื่อเทียบกับจำนวนรอบของการวนซ้ำของข้อมูลทั้ง 9 ชุด เป็นไปในลักษณะเดียวกัน คือ ในช่วงต้น ค่าฟังก์ชันจุดประสงค์ของแต่ละชุดข้อมูลจะมีค่าสูงมาก เนื่องจากมีการเลือกใช้คอลัมน์ ของตัวแปรเทียม โดยคอลัมน์ของตัวแปรเทียมจะถูกนําออกจากการวนซํ้าในแต่ละปัญหาย่อย ค่า ฟังก์ชันจุดประสงค์จึงลดลงอย่างรวดเร็วในระยะแรก เมื่อคอลัมน์ของตัวแปรเทียมถูกนำออกจาก ปัญหาจนหมด ค่าฟังก์ชันจุดประสงค์ค่าลดลงเล็กน้อยและค่อยๆคงที่ จนกระทั่งได้ค่าฟังก์ชัน จุดประสงค์ที่เหมาะสําหรับปัญหาการจับคู่ เที่ยวบิน

ึการแก้ปัญหาการจับคู่เที่ยวบินโดยประยุกต์ใช้เทคนิคคอลัมน์เจเนอเรชัน ช่วยแก้ปัญหา ทางด้านประสิทธิภาพในเรื่องเวลาคํานวณหาคําตอบ คือ ทําให้การคํานวณหาคําตอบเร็วขึ้น หาก ้เกิดเหตุการณ์เฉพาะหน้าอันเป็นเหตุทำให้ต้องมีการปรับเปลี่ยนการจับคู่เที่ยวบิน การใช้เทคนิค ้ คอลัมน์เจเนอเรชันจะช่วยให้สามารถแก้สถานการณ์ได้เร็ว สำหรับเทคนิคคอลัมน์เจเนอเรชันที่ได้ นำเสนอในวิทยานิพนธ์นี้ สามารถนำไปพัฒนาเพิ่มเติมในส่วนต่างๆ ได้ เช่น การปรับเปลี่ยนเทคนิค การสร้างปั ญหาย่อย หรื อการปรับเปลี่ยนโปรแกรมที่ใช้ในการคํานวณหาคําตอบ เพื่อให้ ำไระสิทธิภาพในการหาคำตอบดียิ่งขึ้นได้อีกด้วย

## **รายการอ้างอิง**

- [1] Guy Desaulniers, Jacques Desrosiers and Marius M. Solomon. Column Generation : 8-9
- [2] Goran Stojkovic, François Soumis, Jacques Desrosiers and Marius M. Solomon. 2002. An optimization model for a real-time flight scheduling problem. Transportation Research Part A: Policy and Practice Vol.36: 779-788.
- [3]Shervin Ahmad Beygi, Amy Cohn and Marshall Weir. 2009. An integer programming approach to generating airline crew pairings. Computers & Operations Research Vol.36: 1284-1298.
- [4] Alberto Caprara, Paolo Toth, Daniele Vigo and Matteo Fischetti. 1998. Modeling and Solving the Crew Rostering Problem, Operations Research Vol.46: 820-830.
- [5] Yufeng Guo, Taieb Mellouli, Leena Suhl and Markus P. Thiel. 2006. A partially integrated airline crew scheduling approach with time-dependent crew capacities and multiple home bases. European Journal of Operational Research Vol.171: 1169-1181.
- [6] Sylvie Lavoie, Michel Minoux and Edouard Odier. 1988. A new approach for crew pairing problems by column generation to air transportation. European Journal of Operational Research Vol.35: 45-58.
- [7] Ahmadbeygi, S. Cohn and A. M. .2006. Generating crew pairings for very large flight networks. Technical report TR06-03. Industrial and Operations Engineering Department, University of Michigan, Ann Arbor.
- [8] Anbil, R., Forrest, J. and Pulleyblank, W. 1998. Column generation and the airline crew pairing problem. Documenta Mathematica Vol. ICM(III): 677–686.
- [9] Yan S and Tu Y. 2001. A network model for airline cabin crew scheduling. European Journal of Operational Research Vol.140: 531–40.
- [10] Barnhart C, Hatay L and Johnson E. 1995. Deadhead selection for long-haul crew pairing problem. Operations Research Vol.43: 491–9.
- [11] Alberto Caprara, Paolo Toth, Daniele Vigo and Matteo Fischetti. 1998. Modeling and Solving the Crew Rostering Problem. Operations Research Vol.46: 820-830.
- [12] Michel Gamache, François Soumis, Gérald Marquis and Jacques Desrosiers. 1999. A Column Generation Approach for Large-Scale Aircrew Rostering Problems. Operations Research Vol.47: 247-263.
- [13] Paola Cappanera and Giorgio Gallo. 2004. A Multicommodity Flow Approach to the Crew Rostering Problem. Operations Research Vol.52: 583-596.
- [14] Chawalit Jeenanunta, Boonyarit Intiyot and Wariya Puttapatimok. 2010. A Multi-commodity Flow Approach to the Crew Rostering Problem. The  $2<sup>nd</sup>$  International Conference on Logistics and Transport, Queenstown, New Zealand, December 16-18 2010.
- [15] B. Maebhout and Vanhoucke. 2010. A Hybrid Scatter Search Heuristic for Personalized Crew Rostering in the Airline Industry. European Journal of Operational Research Vol.206: 155-167.
- [16] P. Lucic and D. Teodorovic. 2007. Metaheuristics approach to the aircrew rostering problem. Annals of Operations Research. Vol.155: 311-338.
- [17] Michael J. Brusco and Larry W. Jacobs. 1993. A Simulated Annealing Approach to the Solution of Flexible Labour Scheduling Problems. The Journal of the Operational Research Society Vol.44: 1191-1200.
- [18] V. Limlawan, B. Kasemsontitum and C. Jeenanunta. 2011. Airline Crew Rostering Problem Using Particle Swarm Optimization. The 2011 IEEE International Conference on Quality and Reliability, Bangkok, Thailand, Sep. 14-17 2011.
- [19] K. Onsuan, B. Intiyot, and C. Jeenanunta. A Workload-Balance Crossover Operation in a Genetic Algorithm for solving an Airline Crew Rostering Problem. IE Network Journal 2011: 35-41.

**ภาคผนวก** 

## **Source code สําหรับ IBM ILOG CPLEX Optimization**

**ในส่วนนี้จะแสดง Source code สําหรับ IBM ILOG CPLEX Optimization ที่ใช้ในวิทยานิพนธ์นี้ ซึ่งประกอบไปด้วยรายละเอียดต่างๆ ดังนี้**

#### 1. Main.mod

```
//initial value
 int NumFlights = ...;
range Flights = 1..NumFlights; 
  {float} AllObj=...;
 int Pattern[Flights];
int SumSittime=0; 
float MaxDualFlight ; 
int MaxDualNumFlight; 
float DualsFlights[Flights] = ...; 
// tuple Variable
tuple arc { 
       key int Fromnode; 
       key int Tonode; 
       string Arctype; 
       int Flightnumber; 
      int Depday;<br>int Arrival
            Arrivalday;
       int Deqtime; 
       int Arrivaltime; 
       float Blocktime; 
       float Resttime; 
       float Sittime; 
       string Origin; 
      string Destination;
 } 
tuple Tour
  { 
     int TourNum; 
       int TourPatterns[Flights];
       float Sittime; 
  } 
// Create Arcs list (Arc type) and read from excel
 \{arc\} Arcs = ...;
 float DualsAll[Arcs];
// Create Tours (Tour type) and read from Data.dat (initial solution)
  {Tour} FlightinTour = ...;
```

```
//Define Master Problem
//Decision Variable ( SelectTour if = 1 -> selected : if = 0 -> NO 
selected )
 dvar int+ GenTour[FlightinTour] in 0..1; 
//Objective Function
   minimize sum(t in FlightinTour)t.Sittime*GenTour[t];
   subject to { 
// Flights Constraints
 forall (f in Flights ) 
       FlightsConstraints: 
       sum(t in FlightinTour)t.TourPatterns[f]*GenTour[t]>=1; 
  } 
 tuple s { 
    Tour t; 
    int GenTour; 
};
\{s\} Result = \{<i>t</i>, GenTour[t]>|<i>t</i> in FlightinTour:GenTour[t]:=0\};execute RESULT
  { 
       write(Result);
  } 
//set dual values used to fill in the sub model
 execute FillDuals 
  { MaxDualFlight = -Infinity; 
       MaxDualNumFlight = 0; 
    for (var f in Flights) 
      \{ DualsFlights[f] = FlightsConstraints[f].dual; 
     } 
    for (var k = 0 ; k < NumFlights ; k++)
    { 
       DualsAll[Arcs.get(5+(2*k+1),5+(2*k+2))] = DualsFlights[k+1] } 
main { 
    var status = 0; 
    // Master Model
    thisOplModel.generate();
    var masterDef = thisOplModel.modelDefinition; 
    var masterCplex = cplex; 
    var masterData = thisOplModel.dataElements; 
    // Creating the master-model
```

```
 var masterOpl = new IloOplModel(masterDef, masterCplex);
 masterOpl.addDataSource(masterData);
 masterOpl.generate();
 write();
 // Preparing sub-model source, definition and engine
 var subSource = new IloOplModelSource("Subproblem.mod");
var subDef = new IloOplModelDefinition(subSource);
 var subCplex = new IloCplex();
 var best; 
 var curr = Infinity; 
 var ObjofInt=Infinity; 
var count = 0;for (var i = 1 ; i \le 120 ; i++)
 { 
   best = curr;masterOpl = new IloOplModel(masterDef, masterCplex);
    masterOpl.addDataSource(masterData);
    masterOpl.generate();
    masterOpl.convertAllIntVars();
    writeln("Solve master.");
    if ( masterCplex.solve() )
    { 
          masterOpl.postProcess();
      curr = masterCplex.getObjValue();
      writeln();
      writeln("MASTER OBJECTIVE: ",curr);
      masterData.AllObj.add(curr);
    } else { 
       writeln("No solution to master problem!");
       masterOpl.end();
       break; 
    } 
    // Ceating the sub model
   var subOpl = new IloOplModel(subDef,subCplex);
     //Using data elements from the master model.
    var subData = new IloOplDataElements();
    subData.Arcs = masterOpl.Arcs; 
    subData.DualsAll = masterOpl.DualsAll; 
    subData.NumFlights = masterOpl.NumFlights; 
    subOpl.addDataSource(subData); 
   subOpl.generate();
   // Previous master model is not needed anymore. 
    writeln("Solve sub.");
    if ( subCplex.solve()){
         count++;
         writeln("iteration",count);
         writeln();
         writeln("SUB OBJECTIVE: ",subCplex.getObjValue());
               subOpl.postProcess();
```

```
 writeln("Sum of Sittime",subOpl.SumSittime);
                var CJ = (subOpl.SumSittime);
            writeln("reduce cost of path",CJ-
(subCplex.getObjValue()));
             if (CJ-(subCplex.getObjValue())>= 0) 
\{ writeln("The current solution is optimal") 
                    subData.end();
                   subOpl.end(); 
             break; 
 } 
         } else { 
         writeln("Don't new Tour, stop.");
         subData.end();
         subOpl.end(); 
         break; 
       } 
       // prepare next iteration
       writeln("new pattern tour",subOpl.pat);
masterData.FlightinTour.add(masterData.FlightinTour.size+1,subOpl.pat
,subOpl.SumSittime);
       masterOpl.end();
      // End sub model
       subData.end();
       subOpl.end();
       writeln("best ",best); 
       writeln("curr ",curr); 
    } 
   //Check solution value
   masterOpl = new IloOplModel(masterDef.masterCplex);
    masterOpl.addDataSource(masterData);
    masterOpl.generate();
    writeln("Solve integer master.");
    if (masterCplex.solve()){
    writeln();
    writeln("OBJECTIVE:",masterCplex.getObjValue());
    masterOpl.postProcess().RESULT; 
    masterOpl.printSolution();
    writeln("All objective solution is "); 
    writeln(masterOpl.AllObj);
    writeln("iteration",count);
    } 
    else {write("no solution")}
    subDef.end();
    subCplex.end();
subSource.end();<br>// status;
    status;
}
```
#### 2. Sub-problem.mod

```
//initial value
 int NumFlights = ...;
 range Flights = 1..NumFlights; 
 int Pattern[Flights];
 int SumSittime=0; 
// tuple Variable
tuple arc { 
       key int Fromnode; 
       key int Tonode; 
       string Arctype; 
       int Flightnumber; 
      int Depday;<br>int Arrival
      int Arrivalday;<br>int Deptime;
            Deptime;
       int Arrivaltime; 
       float Blocktime; 
       float Resttime; 
       float Sittime; 
       string Origin; 
       string Destination; 
       } 
\{arc\} Arcs = ...;
float DualsAll[Arcs]=...;
int pat[Flights];
tuple Tour
 { 
     int TourNum; 
       int TourPatterns[Flights];
       float Sittime; 
  } 
\{\text{int}\}\ Days = \{a\text{.}Depday \} a in Arcs \} union \{a\text{.}Arrivalday \} a in Arcs \};
{int} Nodes = {a.Fromnode | a in Arcs} union {a.Tonode | a in
Arcs};
dvar int Flow[Arcs]in 0..1; 
maximize sum(<i,j,at,fnum,dday,aday,dtime,atime,bt,rt,st,ori,des> in
Arcs) Flow[<i,j>] * DualsAll[<i,j>];
 subject to{ 
     // Flow consevation constraints
     // For source node
     ctflowconservationsource: 
     forall (i in Nodes:i==5)
```

```
sum(<i,j,at,fnum,dday,aday,dtime,atime,bt,rt,st,ori,des>
in Arcs) Flow[\langle i, j \rangle] == 1; // For sink node 
       // 1.i==22 if we use Data 08F2D
       // 2.i==46 if we use Data 20F2D
       // 3.i==86 if we use Data 40F2D
       // 4.i==126 if we use Data 60F2D
       // 5.i==166 if we use Data 80F2D
       // 6.i==206 if we use Data 100F2D 
       // 7.i==246 if we use Data 120F2D
       // 8.i==286 if we use Data 140F2D
       // 9.i==310 if we use Data 152F2D
       ctflowconservationsink: 
      forall (i in Nodes:i = 22)
- - -sum(<k,i,at,fnum2,dday2,aday2,dtime2,atime2,bt2,rt2,st2,ori2,des2>in
Arcs)Flow[<k,i>]= -1; // For any nodes
     ctflowconservationanynode: 
    forall (i in Nodes: i := 5 & i := 22)
    sum(<i,j,at,fnum,dday,aday,dtime,atime,bt,rt,st,ori,des> in Arcs)
Flow[<i,j</i>]- - - - -sum(<k,i,at,fnum2,dday2,aday2,dtime2,atime2,bt2,rt2,st2,ori2,des2>in
Arcs)Flow[ < k, i > ] = = 0;
     forall (d in Days : d-6>=1) 
        ctHourDaily: sum (a in Arcs, i in d-7..d: a.Depday == i ) 
a.Blocktime*Flow[a] <= 2040; 
} 
execute test
  { 
       for (var a in Arcs){
       SumSittime = SumSittime + Flow[a]*a.Sittime; 
       if (a.Arctype == "flight arc") 
       { 
             pat[a.Flightnumber] = Flow[a];
       } 
       } 
  }
```
## **ประวัติผ้เขียนวิทยานิพนธ์ ู**

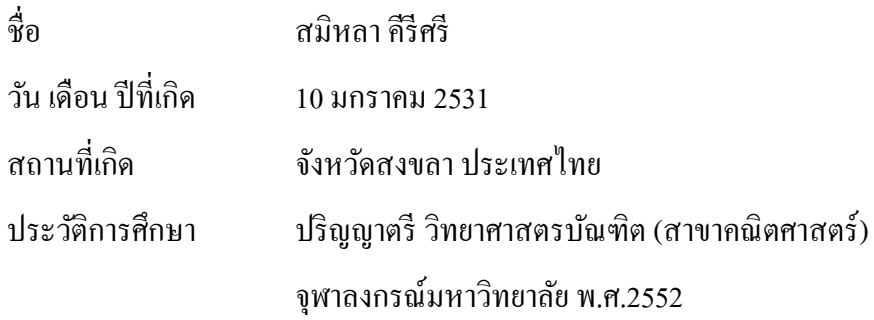

#### ผลงานตีพิมพ์

- สมิหลา คีรีศรี, บุญฤทธิ์อินทิยศและ ชวลิต จีนอนันต์. 2012. เทคนิคคอลัมน์เจ เนอเรชันสำหรับปัญหาการจับคู่เที่ยวบิน. <u>IE Network Conference 2012</u>: 23-29.
	- Samila Kirisri. 2012. Column generation technique for crew pairing problem. The 8<sup>th</sup> Mathematics and Physical Science Graduate Congress 2012: 118.